## **Análise estática e dinâmica de estruturas de aço e madeira com seções genéricas e inércias variáveis em mísulas de voutes parabólicas**

# **Static and dynamic analysis of steel and wooden structures with generic sections and variable inertia in parabolic vouts corns**

# **Análisis estático y dinámico de estructuras de acero y madera con secciones genéricas e inercia variable en ménsulas de vous parabólicas**

#### **M. A. A. Lima<sup>1</sup> , L. D. de Almeida<sup>1</sup> e P. A. S. Rocha<sup>1</sup>**

<sup>1</sup>Universidade Federal de Ouro Preto, Departamento de Engenharia Civil, Campus Morro do Cruzeiro, CEP35400–000, Ouro Preto – MG, Brasil, 55–31–35591546 Correios eletrônicos: miguel angelo05@yahoo.com.br, [paulorocha@em.ufop.br](mailto:paulorocha@em.ufop.br), [katia@em.ufop.br,](mailto:katia@em.ufop.br) ramsilveira@yahoo.com.br

#### **Resumo**

O presente trabalho tem como objetivo realizar análises comparativas (dinâmicas e estáticas) em seções transversais genéricas com inércias variáveis em mísulas parabólicas. Para isso foi desenvolvido um programa computacional em linguagem FORTRAN 90/95 via Método dos Elementos Finitos, sendo seus resultados comparados com resultados encontrados na literatura. Logo, por meio dos resultados de deslocamento, aceleração e velocidade encontrados nas análises, foi possível verificar a influência do carregamento dinâmico no comportamento estrutural de vigas e pórticos. Levou-se em consideração o amortecimento da estrutura, denominado amortecimento proporcional ou de Rayleigh, envolvendo as propriedades do material, que nesta pesquisa foram utilizados o aço e a madeira. Os elementos analisados têm seções transversais genéricas com a inércia variando em mísula parabólica ao longo do seu comprimento, para que possam ser utilizados em projetos arquitetônicos cada vez mais inovadores.

Por fim, foi implementada a formulação correspondente ao Elemento Finito Tridimensional, que permite analisar estaticamente a estrutura com o elemento finito hexaédrico com oito nós (H8), elemento finito hexaédrico de vinte nós  $(H_{20})$ .

**Palavras–chave:** Análise Dinâmica, Análise Estática, Método dos Elementos Finitos, Mísulas Parabólicas, Integração Direta de Newmark; Análise Modal; Elementos Finitos Tridimensionais.

#### **Abstract**

The present work aims to carry out comparative analyzes (dynamic and static) in generic crosssections with variable inertias in parabolic corbels. For this, a computational program was developed in the language FORTRAN 90/95 via the Finite Element Method, and its results were

compared with those found in the literature. Therefore, through the displacement, acceleration and velocity data found in the analyses, it was possible to verify the influence of dynamic loading on the structural behavior of beams and frames. The damping of the structure, called proportional damping or Rayleigh damping, was taken into account, including the properties of the materials used, which in this research were steel and wood. The analyzed element has generic cross-sections with the inertia varying in parabolic corbel along its length, so that they can be used in increasingly innovative architectural projects.

Finally, the formulation corresponding to the Three-Dimensional Finite Element was implemented, which allows the static analysis of the structure with the hexahedral finite element with eight nodes  $(H_8)$ , hexahedral finite element with twenty nodes  $(H_{20})$ .

**Keywords:** Dynamic Analysis; Static Analysis; Finite Element Method; Parabolic Cornels; Newmark Direct Integration; Modal Analysis; Three-dimensional Finite Elements.

#### **Resumen**

El presente trabajo tiene como objetivo realizar análisis comparativos (dinámicos y estáticos) en secciones transversales genéricas con inercias variables en ménsulas parabólicas. Para ello se desarrolló un programa computacional en lenguaje FORTRAN 90/95 vía Método de Elementos Finitos, y sus resultados fueron comparados con resultados encontrados en la literatura. Por lo tanto, a través de los resultados de desplazamiento, aceleración y velocidad encontrados en los análisis, fue posible verificar la influencia de las cargas dinámicas en el comportamiento estructural de vigas y pórticos. Se tuvo en cuenta el amortiguamiento de la estructura, denominado amortiguamiento proporcional o amortiguamiento de Rayleigh, que involucra las propiedades del material, que en esta investigación se utilizó acero y madera. Los elementos analizados tienen secciones transversales genéricas con inercia variable en ménsula parabólica a lo largo de su longitud, por lo que pueden ser utilizados en proyectos arquitectónicos cada vez más innovadores.

Finalmente, se implementó la formulación correspondiente al Elemento Finito Tridimensional, que permite el análisis estático de la estructura con el elemento finito hexaédrico de ocho nodos (H8), elemento finito hexaédrico de veinte nodos  $(H_{20})$ .

**Palabras clave:** Análisis Dinámico, Análisis Estático, Método De Elementos Finitos, Ménsulas Parabólicas, Integración Directa De Newmark; Análisis Modal; Elementos Finitos Tridimensionales.

## **1) Introdução**

Um sistema mecânico de movimento oscilatório é geralmente referido como vibração, sendo a principal questão como o sistema responde a vários estímulos ou excitações. A derivação da equação do movimento pode ser realizada por meio de métodos da mecânica Newtoniana ou por métodos de dinâmica analítica, também conhecida como mecânica Lagrangeana [1].

Ao realizar a análise de uma estrutura, deve-se levar em consideração os requisitos técnicos e as exigências de segurança, aliadas a um custo na execução. Logo, uma estrutura deve resistir, com uma certa folga, às combinações de carregamentos que for submetida durante a sua vida útil. Dentre os carregamentos mais comuns estão o peso próprio da estrutura, os recalques, as variações de temperatura, as sobrecargas, ações decorrentes dos efeitos naturais e as ações acidentais. Ações como o vento, terremotos, tráfego de veículos e explosões, podem ter uma ou mais das suas características variadas ao longo da vida útil da estrutura, levando-a a estar sujeita a vibrações mecânicas [2].

Em uma construção, as vibrações nas vigas são problemas que devem ser controlados ou minimizados para garantir uma maior estabilidade e robustez ao sistema estrutural. O estudo de técnicas de controle ático de vibrações tem aplicações em diversas áreas da engenharia, tais como Engenharia Aeroespacial, Engenharia Mecânica, Engenharia Automobilística, Engenharia Civil, Robótica e até em Sistemas Nanoeletromecânicos [3].

Autores como Craig [4]e Clough [5] já possuem livros consolidados que abordam o tema de análise dinâmica em estruturas. Nos últimos anos, diversas pesquisas têm sido desenvolvidas com o objetivo de reduzir amplitudes e vibrações em estruturas submetidas às cargas dinâmicas. O grande desafio dos pesquisadores consiste em manipular as propriedades dinâmicas dos sistemas estruturais, variando a rigidez e o amortecimento da estrutura, de forma que o dimensionamento atenda às exigências normativas. Outro grande desafio é o desenvolvimento de modelos matemáticos que representem de uma forma satisfatória o comportamento real das estruturas sujeitas ao carregamento dinâmico [2].

Diante desse contexto, o presente trabalho tem como propósito desenvolver um programa computacional utilizando uma formulação via Método dos Elementos Finitos que permita realizar análises mais precisas de estruturas submetidas a carregamentos estáticos e dinâmicos. Serão levados em consideração o amortecimento da estrutura, denominado amortecimento proporcional ou de Rayleigh, envolvendo as propriedades dos materiais, que nesta pesquisa serão utilizados o aço

e a madeira. Além disso, serão utilizadas nas análises, seções transversais genéricas variando em mísulas com voutes lineares e parabólicas.

## **2) Mísulas**

As mísulas são definidas como estruturas que apresentam seção transversal variável ao longo do seu comprimento. Essa variação pode ocorrer de várias formas, sendo os principais casos estudados apresentados nas Figuras 1 a 4.

**Figura 1**: Mísula reta assimétrica.

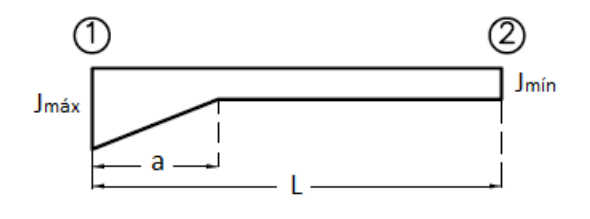

Fonte: autor.

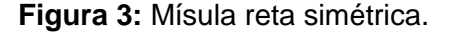

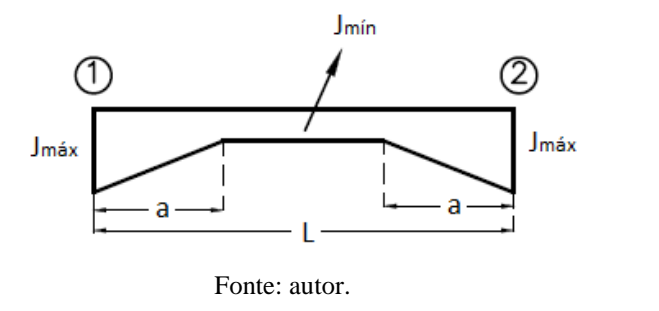

**Figura 2:** Mísula parabólica assimétrica.

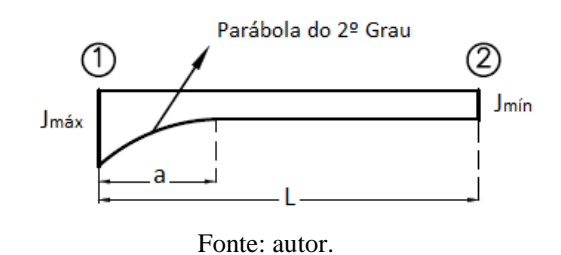

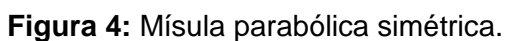

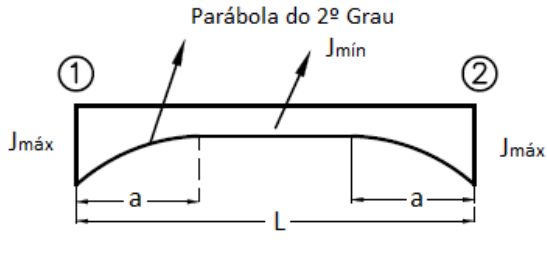

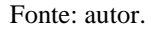

Para solucionar um problema estrutural que possui barras com inércia variável ao longo do seu comprimento, pode-se utilizar o método dos deslocamentos. Esse procedimento simplifica-se na determinação da rigidez das barras com inércia variável em suas extremidades, dos coeficientes de transmissão de momento e dos momentos de engastamento perfeito para o carregamento externo atuante [6].

## **3) Análise Estática**

#### **3.1 Princípio dos Trabalhos Virtuais**

Para calcular o deslocamento de uma estrutura isostática submetida a um carregamento qualquer pelo método das forças, aplica-se uma carga unitária na direção do deslocamento desejado e traça-

se o diagrama de esforço seccional gerado pela carga unitária e pelo carregamento externo real. A interação entre esses dois diagramas fornece o valor do deslocamento desejado [7].

O trabalho das forças internas é dado pela soma dos trabalhos virtuais de deslocamento dos elementos de comprimento *dx* ao longo da estrutura. A expressão que demonstra o trabalho das forças internas devido a todos os esforços que a estrutura se encontra submetida (momento fletor, esforço axial, esforço cortante e momento torçor) é apresentada na Equação 1.

$$
W_{int} = \int \overline{M} \, df + \int \overline{N} \, dl + \int \overline{Q} \, dh + \int \overline{T} \, dq \tag{1}
$$

 $(1)$ 

 $(2)$ 

Substituindo-se na Equação 1 as expressões que descrevem os deslocamentos e as rotações, tem-se:

Substitutiono-se na Equação 1 as expressoes que descreven os desiocanienios e as forações, ten-se:  
\n
$$
W_{int} = \int_{l} \frac{\overline{M} M}{EI} dx + \int_{l} \frac{\overline{N} N}{EA} dx + \int_{l} \frac{\overline{Q} \times Q}{GA} dx + \int_{l} \frac{\overline{T} T}{G J} dx
$$
\n(2)

Sabendo-se que o trabalho das forças externas é definido pela Equação 3.

$$
W_{ext} = \overline{P} \, \delta \tag{3}
$$

Desprezando-se as parcelas correspondentes ao esforço normal, cortante e momento de torção na Equação 2 e igualando-se o trabalho das forças externas ao trabalho das forças internas, o deslocamento da estrutura pode ser encontrado pela Equação 4.

$$
\delta = \int_{l} \frac{\overline{M} M}{E I} dx
$$
 (4)

#### **3.2 Elemento Finito hexaédrico de 8 nós (H8)**

No elemento hexaédrico de 8 nós (H8) considera-se que o mapeamento será realizado em um cubo. Assim, utilizando-se as coordenadas naturais  $\xi$ ,  $\eta$  e  $\varphi$ , conforme mostra a Figura 5, sendo que os nós do elemento estão representados no sistema de coordenadas naturais.

**Figura 5:** Elemento mestre hexaédrico de 8 nós.

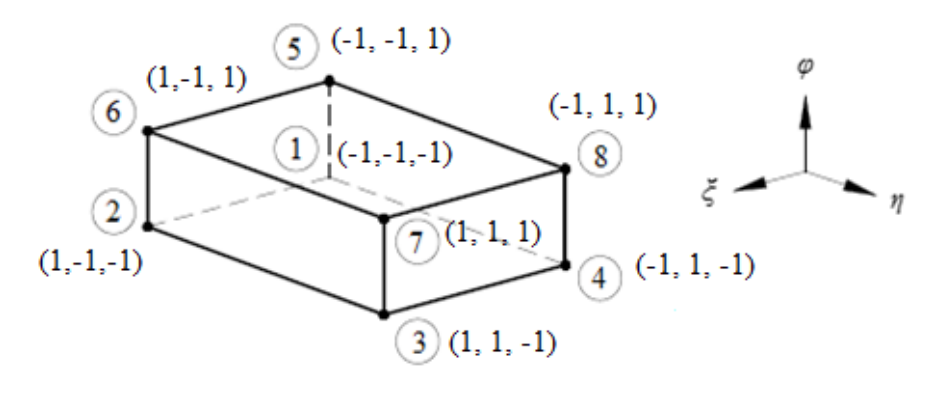

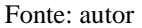

Vale ressaltar que as funções de forma de Lagrange são representadas como:

$$
N_i = \frac{1}{8} \left( I + \xi_i \xi \right) \left( I + \eta_i \eta \right) \left( I + \varphi_i \varphi \right) \tag{5}
$$

Por sua vez, os deslocamentos nodais serão representados pelo vetor:

$$
\boldsymbol{q} = [q_1, q_2, q_3, ..., q_{23}, q_{24}]^T
$$
\n(6)

A relação entre o vetor do campo de deslocamentos e o vetor de deslocamentos nodais dada por:

$$
u = Nq \tag{7}
$$

Sendo *N* a matriz que representa as funções de forma, a relação entre o vetor que representa o campo de deslocamentos e o vetor de deslocamentos nodais, os deslocamentos nodais nas três direções, localizados no centroide do elemento finito hexaédrico são representados como:

$$
\boldsymbol{u} = N_1 \ q_1 + N_2 \ q_4 + N_3 \ q_7 + \ldots + N_8 \ q_{22} \tag{8a}
$$

$$
\mathbf{u} = N_1 \ q_1 + N_2 \ q_4 + N_3 \ q_7 + \dots + N_8 \ q_{22}
$$
\n
$$
\mathbf{v} = N_1 \ q_2 + N_2 \ q_5 + N_3 \ q_8 + \dots + N_8 \ q_{23}
$$
\n(8b)

$$
\mathbf{v} = N_1 \ q_2 + N_2 \ q_5 + N_3 \ q_8 + \ \dots + N_8 \ q_{23}
$$
\n
$$
\mathbf{w} = N_1 \ q_3 + N_2 \ q_6 + N_3 \ q_9 + \ \dots + N_8 \ q_{24}
$$
\n(8b)\n
$$
(8c)
$$

A relação entre o vetor de deformação e o vetor de deslocamento é dado pela relação entre o vetor de deformação e o vetor de deslocamentos, dada por:

$$
\varepsilon = B q \tag{9}
$$

Logo, a matriz de rigidez do elemento correspondente ao elemento finito hexaédrico com 8 nós é definida como:

$$
\boldsymbol{K}^e = \int_{-I - I - I}^{I - I} \int_{I - I}^{I} B^T D B \, |det J| d\varphi \, d\eta \, d\zeta \tag{10}
$$

Sendo *<sup>J</sup>*a matriz Jacobiana com dimensão (3x3) e lembrando que as integrais são resolvidas numericamente com o auxílio do Método de Gauss-Legendre (Quadratura de Gauss). As relações entre as derivadas parciais dos deslocamentos podem ser representadas de forma matricial, como:

$$
\begin{bmatrix}\n\frac{du}{d\xi} \\
\frac{du}{d\eta} \\
\frac{du}{d\eta}\n\end{bmatrix} = \begin{bmatrix}\n\frac{dx}{d\xi} & \frac{dy}{d\xi} & \frac{dz}{d\xi} \\
\frac{dx}{d\eta} & \frac{dy}{d\eta} & \frac{dz}{d\eta}\n\end{bmatrix} \begin{bmatrix}\n\frac{du}{d\eta} \\
\frac{du}{d\eta} \\
\frac{dx}{d\phi} \\
\frac{dx}{d\phi} \\
\frac{dx}{d\eta} \\
\frac{dx}{d\eta}\n\end{bmatrix} = \begin{bmatrix}\n\frac{dx}{d\xi} & \frac{dy}{d\xi} & \frac{dz}{d\xi} \\
\frac{dx}{d\xi} & \frac{dy}{d\xi} & \frac{dz}{d\xi}\n\end{bmatrix} \begin{bmatrix}\n\frac{du}{d\chi} \\
\frac{du}{d\chi}\n\end{bmatrix}
$$
\n(11b)\n
$$
\begin{bmatrix}\n\frac{dv}{d\eta} \\
\frac{dx}{d\phi} \\
\frac{dx}{d\phi} \\
\frac{dx}{d\phi} \\
\frac{dx}{d\phi} \\
\frac{dx}{d\xi} \\
\frac{dx}{d\xi} \\
\frac{dx}{d\xi} \\
\frac{dx}{d\xi} \\
\frac{dx}{d\xi} \\
\frac{dx}{d\eta} \\
\frac{dx}{d\eta} \\
\frac{dx}{d\eta} \\
\frac{dx}{d\eta} \\
\frac{dx}{d\eta} \\
\frac{dx}{d\eta} \\
\frac{dx}{d\eta} \\
\frac{dx}{d\eta} \\
\frac{dx}{d\eta} \\
\frac{dx}{d\eta} \\
\frac{dx}{d\eta} \\
\frac{dx}{d\eta} \\
\frac{dx}{d\eta} \\
\frac{dx}{d\eta} \\
\frac{dx}{d\eta} \\
\frac{du}{d\eta}\n\end{bmatrix} \begin{bmatrix}\n\frac{du}{d\chi} \\
\frac{du}{d\chi} \\
\frac{du}{d\chi} \\
\frac{du}{d\chi}\n\end{bmatrix}
$$
\n(11c)

Considerando-se que a matriz gama é a matriz inversa da matriz jacobiana, tem-se:

$$
\boldsymbol{\Gamma} = \boldsymbol{J}^{-1} \tag{12}
$$

Substituindo-se a Equação 11 na Equação 12, chega-se a:

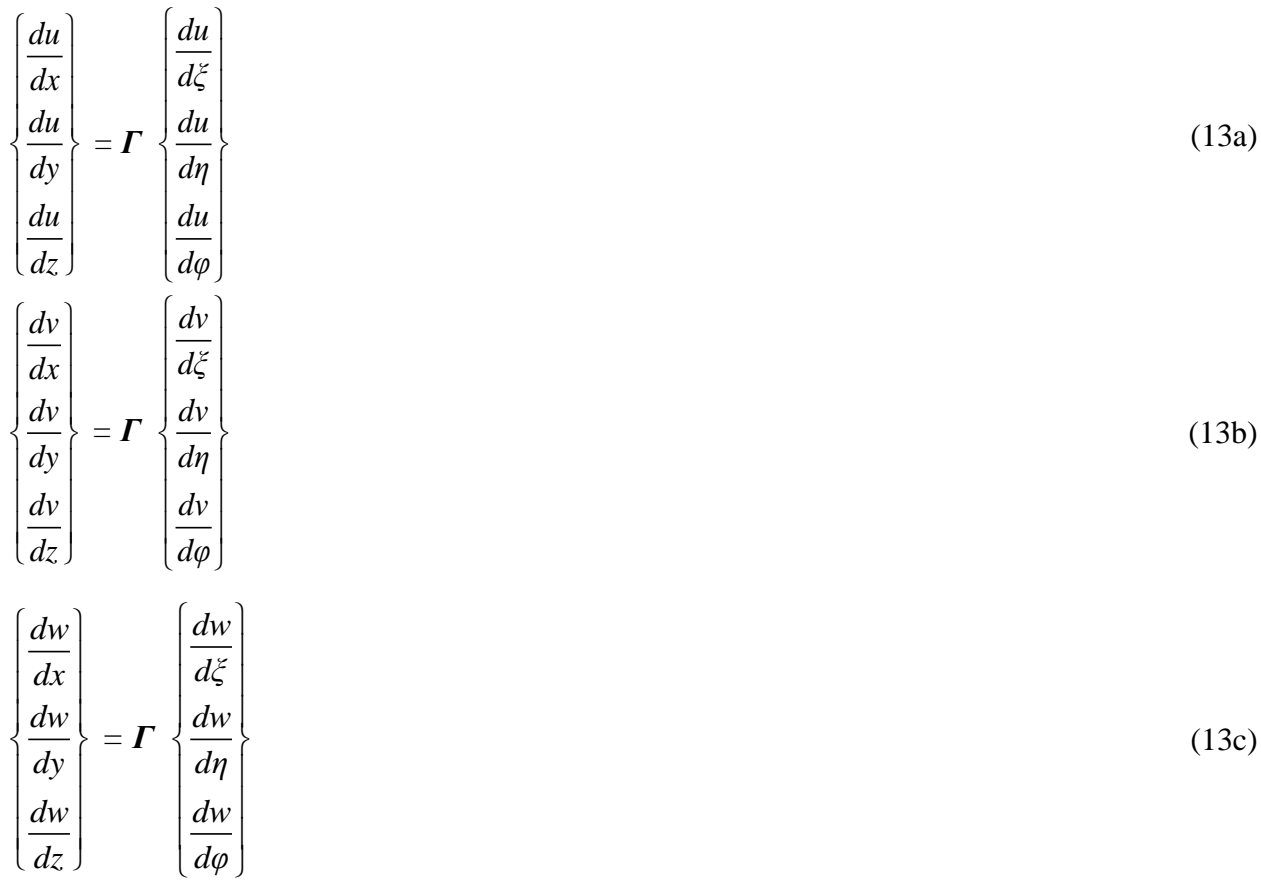

A matriz *B* correspondente ao elemento finito hexaédrico é representada como:

$$
B = H I_u D N
$$

(14)

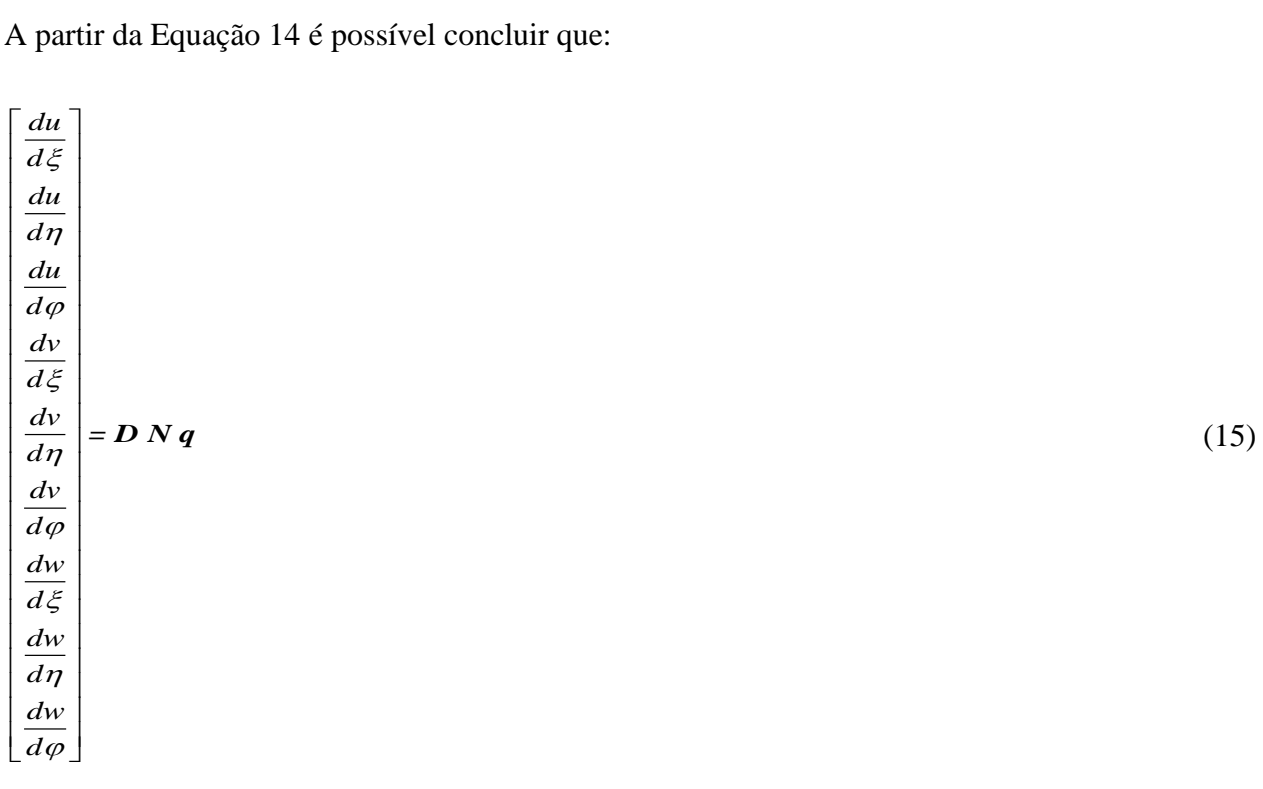

A matriz *DN*  apresenta 9 linhas e 24 colunas sendo organizada com o uso de sub-matrizes apresentadas como:

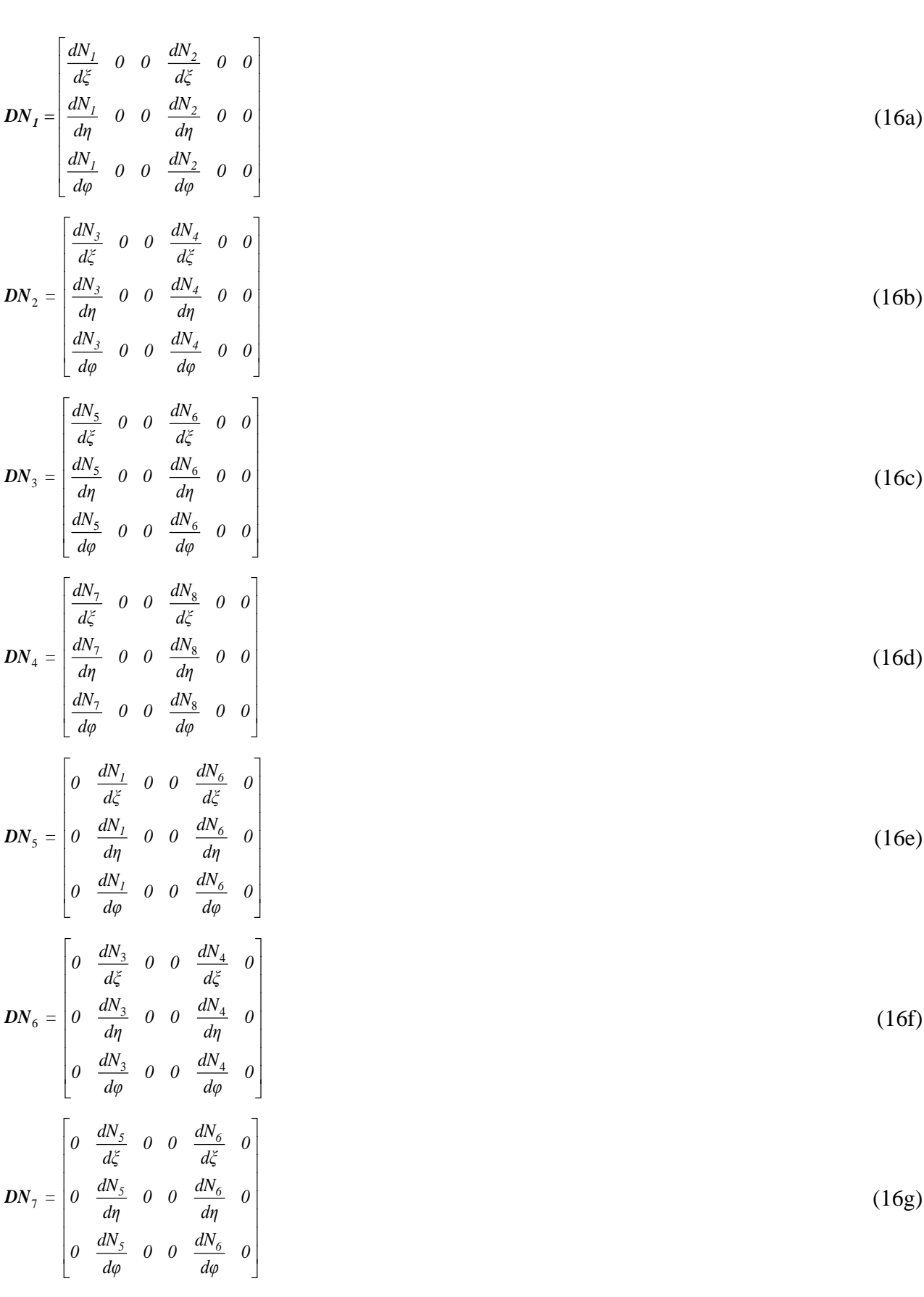

$$
DN_{s} = \begin{bmatrix} 0 & \frac{dN_{2}}{d\xi} & 0 & 0 & \frac{dN_{8}}{d\xi} & 0 \\ 0 & \frac{dN_{1}}{d\eta} & 0 & 0 & \frac{dN_{8}}{d\eta} & 0 \\ 0 & \frac{dN_{2}}{d\phi} & 0 & 0 & \frac{dN_{8}}{d\phi} & 0 \\ 0 & \frac{dN_{1}}{d\phi} & 0 & 0 & \frac{dN_{2}}{d\xi} & 0 \\ 0 & 0 & \frac{dN_{1}}{d\eta} & 0 & 0 & \frac{dN_{2}}{d\eta} & 0 \\ 0 & 0 & \frac{dN_{1}}{d\eta} & 0 & 0 & \frac{dN_{2}}{d\eta} & 0 \\ 0 & 0 & \frac{dN_{2}}{d\phi} & 0 & 0 & \frac{dN_{3}}{d\phi} & 0 \\ 0 & 0 & \frac{dN_{3}}{d\phi} & 0 & 0 & \frac{dN_{4}}{d\eta} & 0 \\ 0 & 0 & \frac{dN_{2}}{d\eta} & 0 & 0 & \frac{dN_{4}}{d\eta} & 0 \\ 0 & 0 & \frac{dN_{3}}{d\phi} & 0 & 0 & \frac{dN_{4}}{d\phi} & 0 \\ 0 & 0 & \frac{dN_{5}}{d\phi} & 0 & 0 & \frac{dN_{6}}{d\phi} & 0 \\ 0 & 0 & \frac{dN_{5}}{d\phi} & 0 & 0 & \frac{dN_{6}}{d\eta} & 0 \\ 0 & 0 & \frac{dN_{5}}{d\phi} & 0 & 0 & \frac{dN_{8}}{d\phi} & 0 \\ 0 & 0 & \frac{dN_{7}}{d\phi} & 0 & 0 & \frac{dN_{8}}{d\phi} & 0 \\ 0 & 0 & \frac{dN_{7}}{d\phi} & 0 & 0 & \frac{dN_{8}}{d\phi} & 0 \\ 0 & 0 & \frac{dN_{7}}{d\phi} & 0 & 0 & \frac{dN_{8}}{d\phi} & 0 \\ 0 & 0 & \frac{dN_{7}}{d\phi} & 0 & 0 & \frac{dN_{8}}{d\phi} & 0 \end{bmatrix}
$$
(161)

Out de forma compacta como:

\n
$$
DN = \begin{bmatrix}\nDN_1 & DN_2 & DN_3 & DN_4 \\
DN_5 & DN_6 & DN_7 & DN_8 \\
DN_9 & DN_{10} & DN_{11} & DN_{12}\n\end{bmatrix}
$$
\n(17)

Com base na equação referente ao vetor de deformações é possível concluir que:

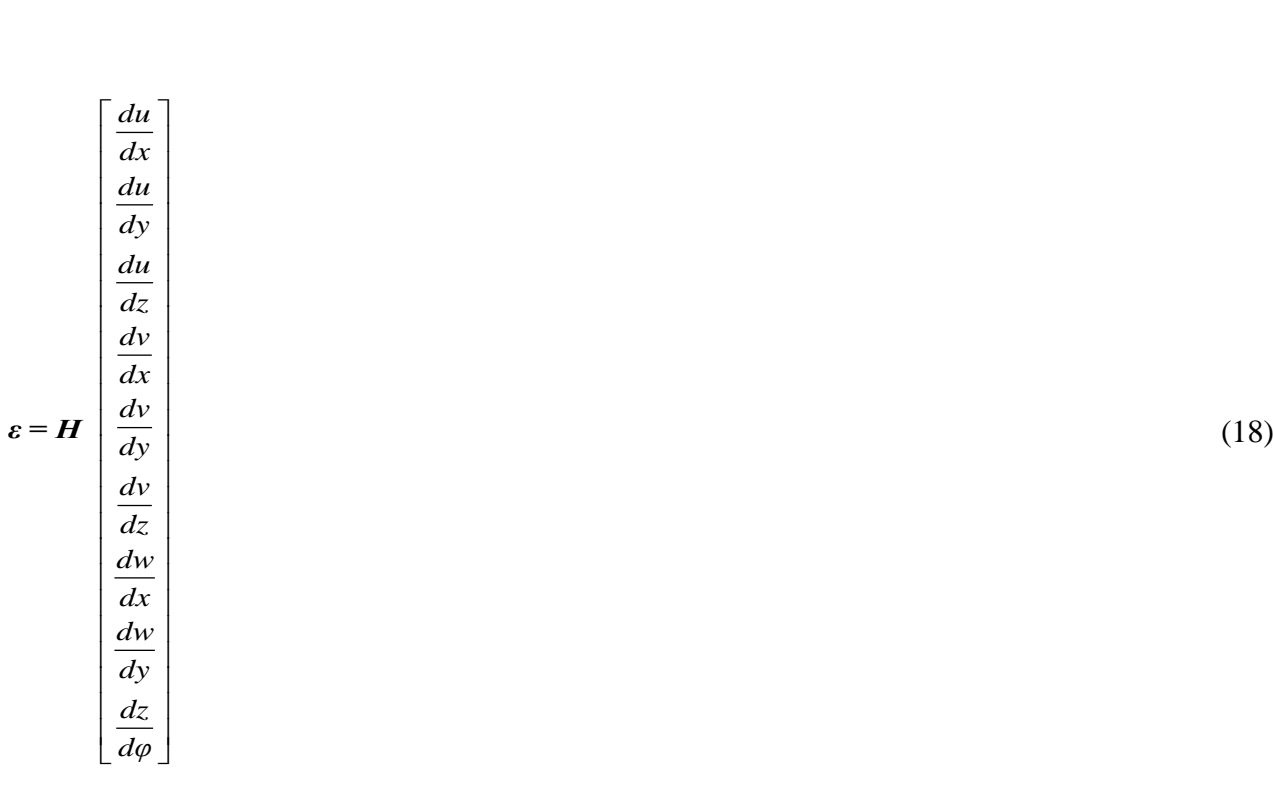

Sendo a matriz *H* será expressa por:<br> $\begin{bmatrix} 1 & 0 & 0 & 0 & 0 & 0 & 0 & 0 \\ 0 & 0 & 0 & 0 & 0 & 0 & 0 \\ 0 & 0 & 0 & 0 & 0 & 0 & 0 & 0 \\ 0 & 0 & 0 & 0 & 0 & 0 & 0 & 0 \\ 0 & 0 & 0 & 0 & 0 & 0 & 0 & 0 \\ 0 & 0 & 0 & 0 & 0 & 0 & 0 & 0 \\ 0 & 0 & 0 & 0 & 0 & 0 & 0 & 0 \\ 0 & 0 & 0 & 0$ *0 0 0 0 1 0 0 0 0 000000001 0 1 0 1 0 0 0 0 0 0 0 0 0 0 1 0 1 0 0 0 1 0 0 0 1 0 0*  $\begin{bmatrix} 1 & 0 & 0 & 0 & 0 & 0 & 0 & 0 & 0 \ 0 & 0 & 0 & 0 & 1 & 0 & 0 & 0 & 0 \end{bmatrix}$  $\begin{bmatrix} 1 & 0 & 0 & 0 & 0 & 0 & 0 & 0 & 0 \\ 0 & 0 & 0 & 0 & 1 & 0 & 0 & 0 & 0 \\ 0 & 0 & 0 & 0 & 0 & 0 & 0 & 0 & 1 \end{bmatrix}$  $\begin{bmatrix} 1 & 0 & 0 & 0 & 0 & 0 & 0 & 0 & 0 \ 0 & 0 & 0 & 0 & 1 & 0 & 0 & 0 & 0 \ 0 & 0 & 0 & 0 & 0 & 0 & 0 & 0 & 1 \end{bmatrix}$  $=\n\begin{bmatrix}\n1 & 0 & 0 & 0 & 0 & 0 & 0 & 0 & 0 \\
0 & 0 & 0 & 0 & 1 & 0 & 0 & 0 & 0 \\
0 & 0 & 0 & 0 & 0 & 0 & 0 & 0 & 1 \\
0 & 1 & 0 & 1 & 0 & 0 & 0 & 0 & 0\n\end{bmatrix}$  $\begin{array}{cccccccc} 0&0&0&0&1&0&0&0&0 \\ 0&0&0&0&0&0&0&0&1 \\ 0&1&0&1&0&0&0&0&0 \\ 0&0&0&0&0&1&0&1&0 \end{array}$  $\begin{bmatrix} 0 & 0 & 0 & 0 & 0 & 0 & 0 & 0 & 1 \ 0 & 1 & 0 & 1 & 0 & 0 & 0 & 0 & 0 \ 0 & 0 & 0 & 0 & 0 & 1 & 0 & 1 & 0 \end{bmatrix}$  $\begin{array}{cccccccc} 0& 0& 0& 0& 0& 0& 0& 0& 1\\ 0& 1& 0& 1& 0& 0& 0& 0& 0\\ 0& 0& 0& 0& 0& 1& 0& 1& 0\\ 0& 0& 1& 0& 0& 0& 1& 0& 0 \end{array}$  $\begin{bmatrix} 0 & 0 & 0 & 0 & 0 & 1 & 0 & 1 & 0 \\ 0 & 0 & 1 & 0 & 0 & 0 & 1 & 0 & 0 \end{bmatrix}$  $\mathbf{H} = \begin{bmatrix} I & 0 & 0 & 0 & 0 & 0 & 0 & 0 \\ 0 & 0 & 0 & 0 & 1 & 0 & 0 & 0 & 0 \\ 0 & 0 & 0 & 0 & 0 & 0 & 0 & 0 & 1 \\ 0 & 1 & 0 & 1 & 0 & 0 & 0 & 0 & 0 \end{bmatrix}$  (19)

Daí, a partir da Equação 15 tem-se:

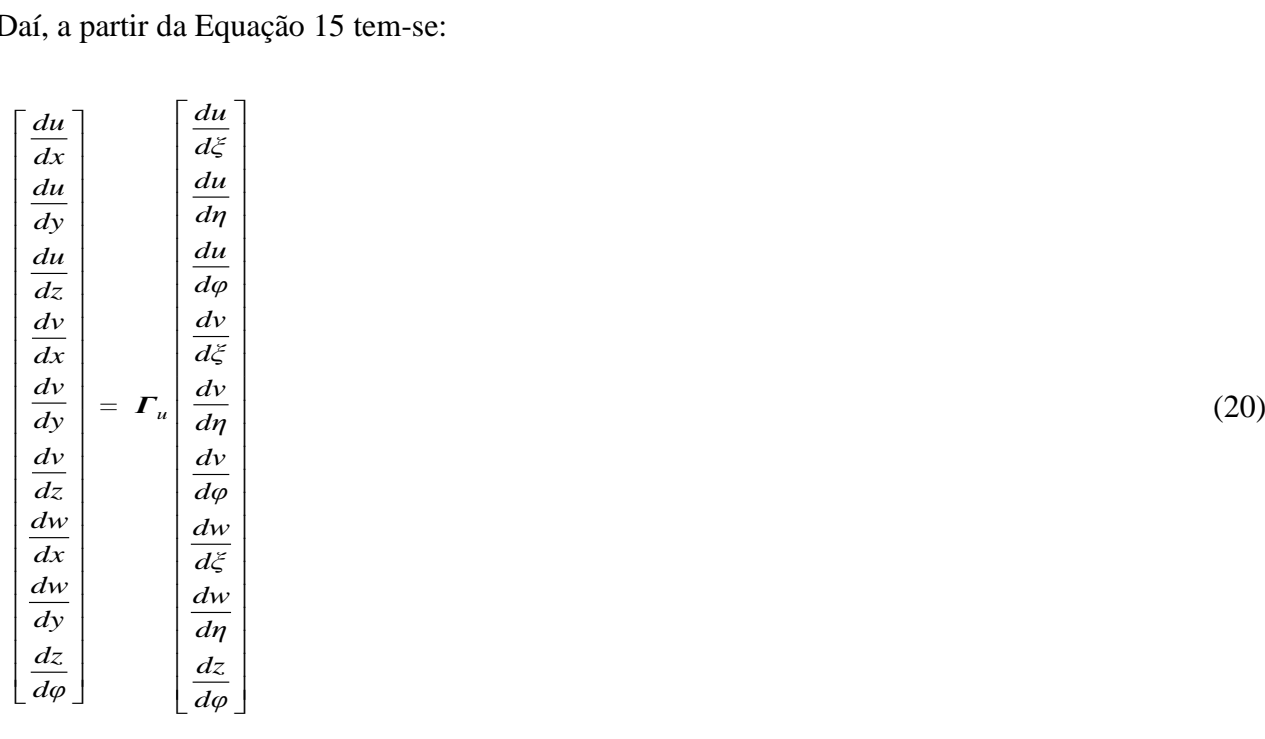

Assim é possível chegar à 
$$
\Gamma_u
$$
 definida pela relação que segue:  
\n
$$
\Gamma_u = \begin{bmatrix}\n\Gamma(\xi, \eta, \varphi) & 0 & 0 \\
0 & \Gamma(\xi, \eta, \varphi) & 0 \\
0 & 0 & \Gamma(\xi, \eta, \varphi)\n\end{bmatrix}
$$
\n(21)

## **3.3 Análise Dinâmica**

#### **3.3.1 Série de Fourier**

Uma série trigonométrica é descrita pela Equação 32, que permite realizar uma analogia com os movimentos oscilatórios que as estruturas apresentam quando submetidas a um carregamento dinâmico.

$$
f(x) = \frac{a_0}{2} + \sum_{k=1}^{\infty} \left[ a_k \cos(kx) + b_k \sin(kx) \right]
$$
 (22)

Integrando ambos os lados da Equação 22, e sabendo que as integrais de  $cos(kx)$  e s  $sen(kx)$  são iguais a zero, tem-se:

$$
a_0 = \frac{1}{\pi} \int_{-\pi}^{\pi} f(x) \, dx \tag{23}
$$

Para se determinar o valor de  $a_j$ , multiplica-se a Equação 23 por  $cos(jx)$  e integra-se. Já o valor de *j b* , é obtido de forma similar, multiplicando-se a Equação 23 por *sen(jx)* . Daí, os resultados obtidos são:

$$
a_j = \frac{1}{\pi} \int_{-\pi}^{\pi} f(x) \cos(jx) \, dx \tag{24a}
$$

$$
b_j = \frac{1}{\pi} \int_{-\pi}^{\pi} f(x) \operatorname{sen}(jx) \, dx \tag{24b}
$$

#### **3.3.2 Série de Fourier em Intervalos Arbitrários**

Uma análise utilizando uma Série de Fourier convencional é desenvolvida no intervalo [*-π, π*]. Porém, diversos problemas físicos ocorrem em intervalos com diferentes comprimentos. Para adaptar a análise a intervalos de qualquer comprimento, basta realizar uma mudança de escala no eixo horizontal. Portanto quando *x* varia de *–L* a *L*, tem-se uma variável correspondente de [*-π, π*], logo:

$$
t = \frac{\pi x}{L} \tag{25}
$$

Isolando-se *x*, vem:

$$
x = \frac{L t}{\pi} \tag{26}
$$

Dessa forma, a série de Fourier pode ser reescrita da seguinte forma:

$$
f(t) = \frac{a_0}{2} + \sum_{k=1}^{\infty} \left( a_k \cos\left(kt\right) + b_k \, \text{sen}\left(kt\right) \right) \tag{27}
$$

*f(x)* é transformada em uma nova função  $f(t)=f(L t/π)$  em [-π, π].

Dessa forma, as incógnitas da Série de Fourier em intervalos arbitrários ficam expressas da seguinte forma:

$$
a_k = \frac{1}{L} \int_{-L}^{L} f(x) \cos\left(\frac{k\pi x}{L}\right) dx \tag{28a}
$$

$$
b_k = \frac{1}{L} \int_{-L}^{L} f(x) \operatorname{sen}\left(\frac{k\pi x}{L}\right) dx \tag{28b}
$$

### **3.3.3 Sistema de equações de equilíbrio dinâmico**

Para atender aos objetivos dessa pesquisa, nesse capítulo será apresentada uma síntese da formulação utilizada para o desenvolvimento do programa computacional destinado à análise dinâmica, permitindo realizar as análises dos elementos estruturais de forma automatizada.

O sistema de equações de equilíbrio dinâmico é dado pelas Equações 29 e 30:

$$
K x + C \dot{x} + M \ddot{x} = f \tag{29}
$$

$$
\mathbf{K} \times +\mathbf{C} \frac{dx}{dt} + \mathbf{M} \frac{d^2 x}{dt^2} = \mathbf{f} \tag{30}
$$

Sendo:

*K*: matriz de rigidez;

*C*: matriz de amortecimento;

*M*: matriz de massa.

*f*: vetor de forças externas.

A equação de equilíbrio de uma estrutura em vibração livre, ou seja, sem cargas externas aplicadas ( *f= 0* ), não amortecidas ( *C= 0* ) e com graus de liberdade não restringidos é demonstrada através da Equação 31:

$$
\boldsymbol{K} \; \boldsymbol{x} + \boldsymbol{M} \; \ddot{\boldsymbol{x}} = \boldsymbol{0} \tag{31}
$$

Uma estrutura apresenta movimentos harmônicos representados pela Equação 32:

 $x = x_0$  sen( $\omega_0$  t) (32)

Derivando-se a Equação 32, tem-se:

$$
\dot{x} = x_0 \omega_0 \cos(\omega_0 t) \tag{33a}
$$

$$
\ddot{x} = -x_0 \omega_0^2 \text{ sen}(\omega_0 t) \tag{33b}
$$

Substituindo-se a Equação 32 e 33b na Equação 31, tem-se:

$$
\boldsymbol{K} \, x_0 \, \text{sen}(\omega_0 \, t) + \boldsymbol{M} \left[ -\omega_0^2 \, x_0 \, \text{sen}(\omega_0 t) \right] = 0 \tag{34a}
$$

$$
[\mathbf{K} - \omega_0^2 \mathbf{M} \,] x_0 \text{ sen}(\omega_0 \ t) = 0 \tag{34b}
$$

Fazendo-se  $\lambda = \omega_0^2$ , pode-se obter a solução através de um problema de autovalor, chegando-se aos valores de λ pela solução da Equação 35:

$$
[\mathbf{K} \cdot \lambda \mathbf{M}] = 0 \tag{35}
$$

Sendo  $\omega_0 = \sqrt{\lambda}$ , obtêm-se as expressões que descrevem a frequência e os períodos, através das Equações 36a e 36b. Além de ser possível determinar os modos de vibrações correspondentes às frequências naturais.

$$
f = \frac{1}{2\pi} \sqrt{\frac{K}{M}}
$$
(36a)  

$$
T = 2\pi \sqrt{\frac{M}{M}}
$$
(36b)

$$
T = 2\pi \sqrt{\frac{M}{K}}\tag{500}
$$

## **3.3.4 Equações de Equilíbrio em Análise Dinâmica**

A equação de equilíbrio em análise dinâmica pode ser representada pela integral definida mostrada através da Equação 37:

$$
\int_0^{vk} \delta \varepsilon^t \sigma dV_k = \int_0^{vk} \delta u^t f_l dV_k + \delta d^t f \qquad (37)
$$

O campo de deslocamentos nodais é dado por:

$$
u = N d \tag{38a}
$$

$$
\ddot{u} = N \, \ddot{d} \tag{38b}
$$

$$
\delta u = N \ \delta d \tag{38c}
$$

$$
\delta u^t = \delta d^t \; N^t \tag{38d}
$$

Substituindo-se as Equações 38a, 38b, 38c e 38d na Equação 37, tem-se:

$$
\boldsymbol{K}\boldsymbol{d} = -\int_0^{\nu_k} \boldsymbol{N}^t \, \rho \, \boldsymbol{N} \, dV_k \ddot{\boldsymbol{d}} + \boldsymbol{f} \tag{39}
$$

Através da Equação 39 conclui-se que a matriz de massa ( *M* ) é representada por:

$$
\boldsymbol{M} = \int_0^{\nu_k} \boldsymbol{N}^t \; \rho \; \boldsymbol{N} \; dV_k \tag{40}
$$

Logo, a Expressão 39 pode ser escrita da seguinte forma:

$$
K d + M \ddot{d} = f \tag{41}
$$

Com a parcela do amortecimento, tem-se:

$$
M\ddot{d} + C\dot{d} + K\dot{d} = f \tag{42}
$$

Ou ainda:

$$
M\ddot{x} + C\dot{x} + Kx = f \tag{43}
$$

## **3.3.5 Matriz de Massa do Elemento de Viga**

A matriz de massa consistente para o elemento de viga é dada por:

$$
M = \frac{m}{420} \begin{bmatrix} 156 & 22L & 54 & -13L \\ 22L & 4L^2 & 13L & -3L^2 \\ 54 & 13L & 156 & -22L \\ -13L & -3L^2 & -22L & 4L^2 \end{bmatrix}
$$
(44)

Sendo que *m* é a massa total do elemento dada por *ρ A L* , em que *A* é a área da seção transversal da viga e o *L* o seu comprimento.

#### **3.3.6 Matriz de Amortecimento**

A matriz de amortecimento *C* é convenientemente representada por uma função linear das matrizes de rigidez *K* e matriz de massa *M* . Ou seja:

$$
C = \alpha K + \beta M \tag{45}
$$

Essa forma de representar o amortecimento é denominada amortecimento proporcional ou de Rayleigh. Para um sistema massa-mola, com massa m e mola de rigidez *k* oscilando livremente em um fluido de viscosidade c, o amortecimento crítico é dado por:

$$
\xi = \frac{c}{2 \, m \, \omega_0} \tag{46}
$$

Segundo a condição dada pela Equação 35 correspondente a um problema de autovalor, tem-se que:

$$
\lambda = \frac{K}{M}, \text{ se } \omega_0 = \sqrt{\frac{K}{M}} \tag{47}
$$

Logo:

$$
2m\omega_0 \xi = \alpha \mathbf{K} + \beta \mathbf{M} \tag{48}
$$

Isolando-se o amortecimento crítico, tem-se:

$$
\xi = \frac{1}{2} \left( \alpha \omega_0 + \frac{\beta}{\omega_0} \right) \tag{49}
$$

As "n" frequências próprias da estrutura  $ω_{0i}$  são determinadas com a solução do problema de autovalor definido anteriormente. Sendo assim, as duas primeiras frequências próprias (as menores) são utilizadas para se escrever o sistema de equações dado abaixo por:

$$
\xi = \frac{1}{2} \left( \alpha \omega_{0_1} + \frac{\beta}{\omega_{0_1}} \right)
$$
\n
$$
\xi = \frac{1}{2} \left( \alpha \omega_{0_2} + \frac{\beta}{\omega_{0_2}} \right)
$$
\n(50a)

A solução do sistema definido fornece os coeficientes *α* e *β* . Daí, o valor de *ξ* deve ser fixado para a determinação de *α* e *β* . Esse valor depende do material da estrutura e do nível de tensões. Para estruturas de concreto armado e protendido, o valor de *ξ* varia entre 2 a 15% e para estruturas de madeira utiliza-se o valor de 5%.

#### **3.3.7 Análise Dinâmica por Algoritmo de Integração Direta**

A equação de equilíbrio é reescrita na seguinte forma:

$$
K u + C v + M a = f(t) \tag{51}
$$

Quando se usa o algoritmo de integração direta para a solução do sistema de equações diferenciais de segunda ordem, um sistema de equações algébricas deve ser resolvido a cada passo de tempo para que se obtenham as respostas no fim do intervalo. O algoritmo de Newmark será usado nesse item para resolver a equação por integração direta.

No Método de Newmark, adotam-se as seguintes equações:

$$
\boldsymbol{u}_1 = \boldsymbol{u}_0 + \Delta t \, \boldsymbol{v}_0 + \Delta t^2 \left[ \left( \frac{1}{2} - \alpha \right) \boldsymbol{a}_0 + \alpha \, \boldsymbol{a}_1 \right] \tag{52a}
$$

$$
\boldsymbol{v}_I = \boldsymbol{v}_0 + \Delta t \big[ \big( I - \beta \big) \, \boldsymbol{a}_0 + \beta \, \boldsymbol{a}_I \big] \tag{52b}
$$

Sendo que  $\Delta t$  representa o intervalo de tempo entre o instante inicial  $t_0$  e o final  $t_1$ , ou seja:

$$
\Delta t = t_1 - t_0 \tag{53}
$$

Sendo:

 $u_0$  e  $u_1$ : os vetores de deslocamento no instante  $t_0$  e  $t_1$ , respectivamente;

 $v_0$  e  $v_1$ : os vetores de velocidade no instante  $t_0$  e  $t_1$ , respectivamente;

 $a_0$  e  $a_1$ : os vetores de aceleração no instante  $t_0$  e  $t_1$ , respectivamente.

Considerando-se  $\alpha = \frac{1}{4}$ e  $\beta = \frac{1}{2}$ , e o algoritmo sendo incondicionalmente estável, as Equações 52a e 52b ficam representadas da seguinte forma:

$$
\boldsymbol{u}_1 = \boldsymbol{u}_0 + \varDelta t \, \boldsymbol{v}_0 + \frac{\varDelta t^2}{4} (\boldsymbol{a}_0 + \boldsymbol{a}_1) \tag{54a}
$$

$$
\boldsymbol{v}_I = \boldsymbol{v}_0 + \frac{\Delta t}{2} (\boldsymbol{a}_0 + \boldsymbol{a}_I) \tag{54b}
$$

Isolando-se a incógnita *1 a* na Equação 54a, tem-se:

$$
\boldsymbol{a}_1 = \frac{4}{\varDelta t^2} (\boldsymbol{u}_1 \cdot \boldsymbol{u}_0) - \frac{4 \, \boldsymbol{v}_0}{\varDelta t} \cdot \boldsymbol{a}_0 \tag{55}
$$

Substituindo-se a Equação 55 na Equação 54b, tem-se:

$$
\boldsymbol{\nu}_I = \frac{2}{\varDelta t} (\boldsymbol{\mathit{u}}_I + \boldsymbol{\mathit{u}}_0) - \boldsymbol{\mathit{v}}_0 \tag{56}
$$

Substituindo-se as Equações de 55 e 56 na Equação 29 dada para o instante  $t = t_1$ , vem:

$$
\boldsymbol{K} \boldsymbol{u}_1 + \boldsymbol{C} \boldsymbol{v}_1 + \boldsymbol{M} \boldsymbol{a}_1 = \boldsymbol{f}_1 \tag{57}
$$

Reagrupando-se os termos das Equações 55 e 66, chega-se à Equação 58:  
\n
$$
\left[\mathbf{K} + \frac{2\mathbf{C}}{\Delta t} + \frac{4\mathbf{M}}{\Delta t^2}\right]u_1 = \left[\frac{2\mathbf{C}}{\Delta t} + \frac{4\mathbf{M}}{\Delta t^2}\right]u_0 + \left[\mathbf{C} + \frac{4\mathbf{M}}{\Delta t}\right]v_0 + \mathbf{M} a_o + \mathbf{f}_1
$$
\n(58)

A Equação 58 é resolvida a cada passo *Δt* fornecendo a solução no instante *1 t* em termos da carga  $f_1$  no instante  $t_1$  e das respostas  $u_0$ ,  $v_0$  e  $a_0$  no instante  $t_0$ .

#### **3.3.8 Vibrações Forçadas**

Considerando-se a situação na qual existe uma força externa  $F_e = f(t)$  agindo no sistema, essa força pode ser originada por um campo magnético, vibração na parede ou pelo vento de alta intensidade. Logo, tem-se:

$$
M\frac{d^2x}{dt^2} + C\frac{dx}{dt} + K x = f(t)
$$
\n(59)

O sistema físico é linear de segunda ordem. A força externa dá origem ao termo não homogêneo. Um caso que se pode analisar ocorre quando  $f(t) = F_0 \cos(\omega_0 t)$ , que é a situação em que há uma ação externa atuando de forma periódica na estrutura. Então, a Equação 59 fica representada da seguinte forma:

$$
M\frac{d^2x}{dt^2} + C\frac{dx}{dt} + K x = F_0 \cos(\omega_o t)
$$
\n(60)

Para a sua solução pode ser usado o método dos coeficientes indeterminados que será apresentado na Equação 61, logo:

$$
x_0(t) = A \operatorname{sen}(\omega_0 t) + B \cos(\omega_0 t) \tag{61}
$$

Substituindo-se a Equação 60 e 61, chega-se ao seguinte sistema:

$$
\omega_0 \mathbf{C} A + (\mathbf{K} \cdot \omega_0^2 \mathbf{M}) B = F_0 \tag{62a}
$$

$$
(\mathbf{K} \cdot \omega_0^2 \mathbf{M}) A \cdot \omega_0 \mathbf{C} B = 0 \tag{62b}
$$

Resolvendo-se o sistema linear, obtêm-se as Equações 63a e 63b correspondentes aos coeficientes *A* e *B*.

$$
A = \frac{\omega_0 \mathbf{C} F_0}{(\mathbf{K} \cdot \omega_0^2 \mathbf{M})^2 + \omega_0^2 \mathbf{C}^2}
$$
(63a)

$$
B = \frac{(\boldsymbol{K} \cdot \omega_0^2 \boldsymbol{M}) F_0}{(\boldsymbol{K} \cdot \omega_0^2 \boldsymbol{M})^2 + {\omega_0}^2 \boldsymbol{C}^2}
$$
(63b)

Por fim, substituindo-se as Equações 63a e 63b em 61, tem-se a solução particular dada por:

$$
x_0(t) = \frac{F_0 \cos(\omega_0 t - \varphi) \cos(\varphi)}{(\mathbf{K} - \omega_0^2 \mathbf{M})}
$$
(64)

#### **3.3.9 Análise modal para vibrações forçadas**

Dadas as matrizes *K* ,*C* e *M* , obtém-se as matrizes diagonalizadas:

$$
\mathbf{K}_d = \boldsymbol{\phi}^T \mathbf{K} \ \boldsymbol{\phi} \tag{65}
$$

$$
C_d = \phi^T C \phi \tag{66}
$$

$$
M_d = \phi^T M \phi \tag{67}
$$

Sendo que:

$$
d = \phi y \tag{68}
$$

$$
\dot{d} = \phi \dot{y} \tag{69}
$$

$$
\dot{d} = \phi \dot{y} \tag{70}
$$

Substituindo as Equações 68, 69 e 70 na Equação 29, tem-se:

$$
K d + C d + M d = f \tag{71}
$$

$$
\mathbf{K} \phi \mathbf{y} + \mathbf{C} \phi \mathbf{y} + \mathbf{M} \phi \mathbf{y} = \mathbf{f} \tag{72}
$$

$$
\phi^T \mathbf{K} \phi y + \phi^T \mathbf{C} \phi y + \phi^T \mathbf{M} \phi y = \phi^T f \tag{73}
$$

Devido à ortogonalidade de  $\phi$  em relação às matrizes  $K$ ,  $C e M$ , pode-se reescrevê-las como:

$$
K_d y + C_d y + M_d y = f_y \tag{74}
$$

Sendo que:

$$
f_y = \phi^T f \tag{75}
$$

Como as matrizes *Kd* , *C<sup>d</sup>* e *M<sup>d</sup>* são diagonais, o sistema apresentado na Equação 74 é desacoplado. Logo, cada componente é dada por:

$$
\boldsymbol{K}_{di} \ \boldsymbol{y}_i + \boldsymbol{C}_{di} \ \boldsymbol{y}_i + \boldsymbol{M}_{di} \ \boldsymbol{y}_i = \boldsymbol{f}_{yi} \tag{76}
$$

Os resultados em termos de deslocamento, velocidade e aceleração podem ser recuperados fazendose as seguintes relações:

$$
d = \phi y \tag{77}
$$

$$
v = \dot{d} = \phi \dot{y} \tag{78}
$$

$$
a = d = \phi \quad y \tag{79}
$$

Para cada autovalor  $\lambda_i$  há um autovetor  $\phi_i$  associado. Logo, a matriz  $\phi$  será:

$$
\phi = \begin{bmatrix} \phi_1 & \phi_2 & \phi_3 & \dots & \phi_n \end{bmatrix} \tag{80}
$$

## **3.3.10 Fluxograma do programa implementado**

O programa desenvolvido foi implementado em linguagem FORTRAN. Na Figura 6 apresenta-se, de forma esquemática, a estrutura do programa computacional bem como as rotinas utilizadas para a obtenção dos resultados.

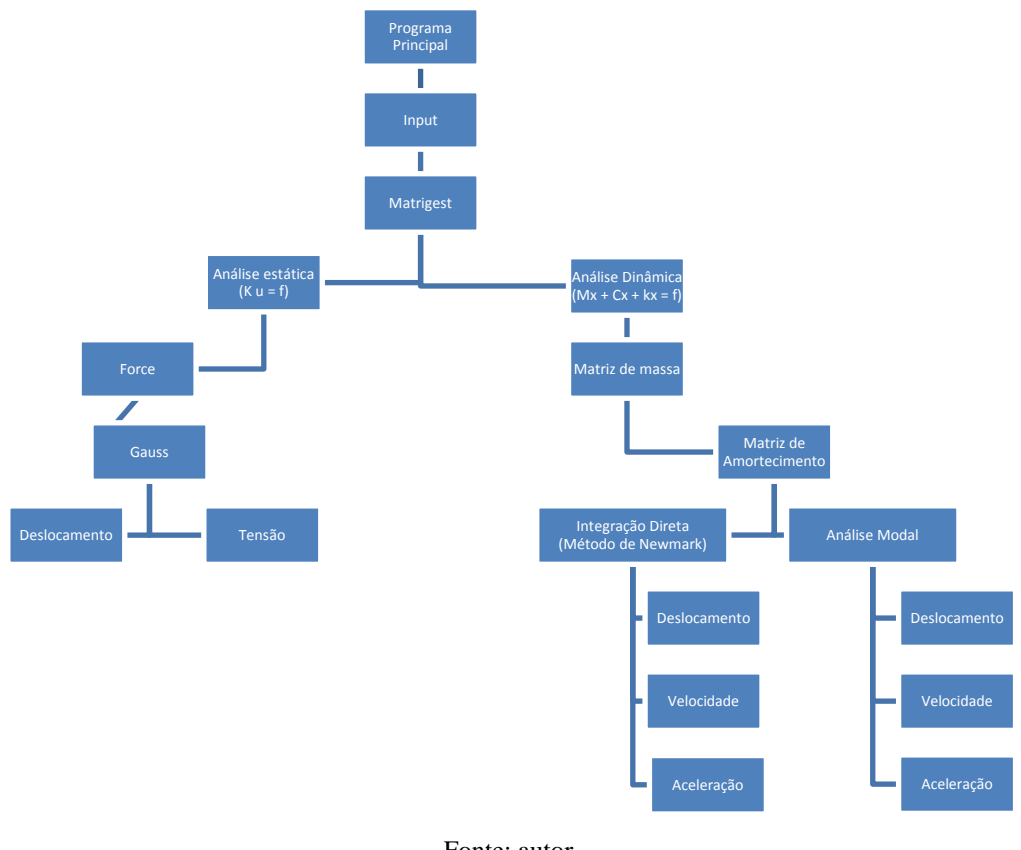

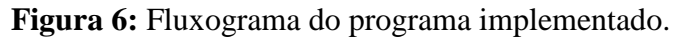

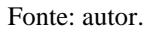

# **4) Aplicações**

## **4.1 Introdução**

Neste capítulo serão apresentados os resultados numéricos obtidos por meio da formulação descrita anteriormente. Mostram-se os resultados numéricos referentes às vibrações mecânicas das vigas de madeira com seções transversais genéricas e sujeitas a várias condições de carregamentos periódicos, considerando uma taxa de amortecimento igual a 5% em todas as análises. Os exemplos foram analisados inicialmente com elementos de barra. Para a matriz de rigidez, usou-se o elemento de pórtico plano, a matriz de massa foi a matriz de massa consistente e a matriz de amortecimento foi obtida com o auxílio do princípio do amortecimento proporcional de Rayleigh. Para obter os resultados se utilizou o método da integração direta de Newmark e análise modal.

Por fim, foi implementada a formulação correspondente ao Elemento Finito Tridimensional. No programa há a possibilidade de analisar a estrutura com o elemento finito hexaédrico de oito nós (H<sub>8</sub>) e vinte nós (H<sub>20</sub>). Vale ressaltar que as propriedades da madeira utilizada são  $E = 24,5GPa$  e *3 ρ = 800 kg/m* . Já as do aço foram indicadas em cada análise separadamente.

## **4.2 Viga em balanço sujeita à carga senoidal**

Nesta aplicação considerou-se uma viga de madeira em balanço sujeita a uma carga horizontal  $P(t) = 100 \text{ sen}(0.5t)$ , sendo a carga inicial  $P_0 = 100 \text{ kN}$ . A seção transversal é retangular com área  $A = 0.06$   $m<sup>2</sup>$  e momento de inércia  $I = 4.5$   $cm<sup>4</sup>$ . Na Figura 7 apresenta-se a viga utilizada e ao lado mostra-se a sua discretização via Método dos Elementos Finitos. Esta estrutura será adotada nas análises 4.2 e 4.3 do presente trabalho, em que serão feitas apenas alterações no carregamento aplicado e nas propriedades geométricas das seções transversais.

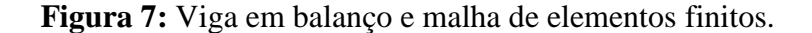

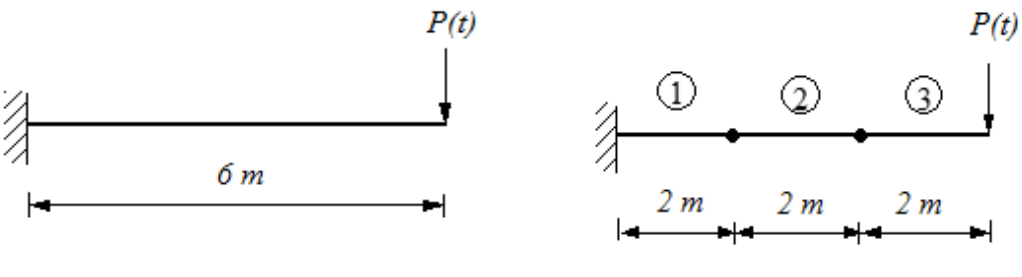

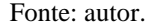

Na Figura 8 apresentam-se, de forma gráfica, os resultados obtidos para esta estrutura.

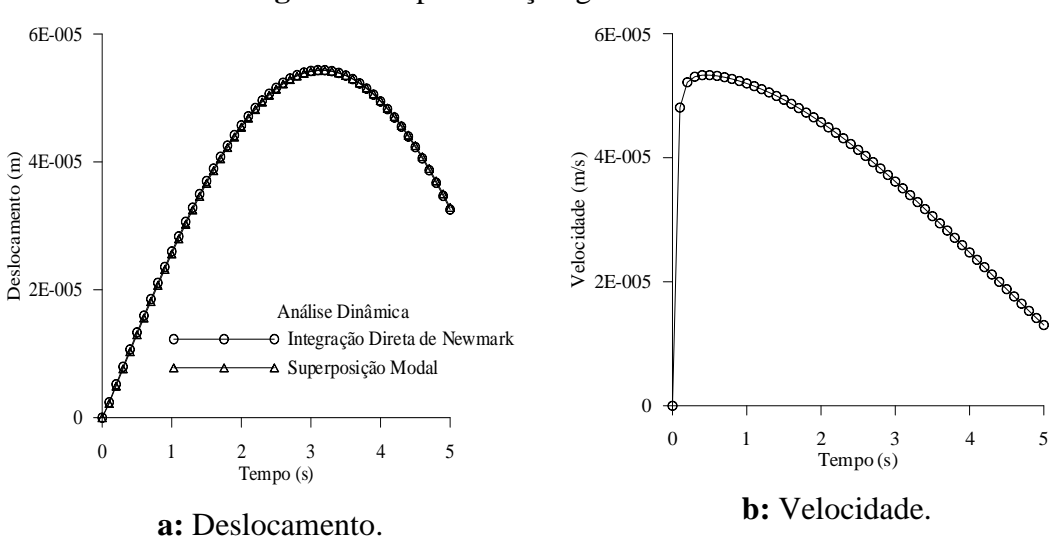

**Figura 8:** Representação gráfica dos resultados.

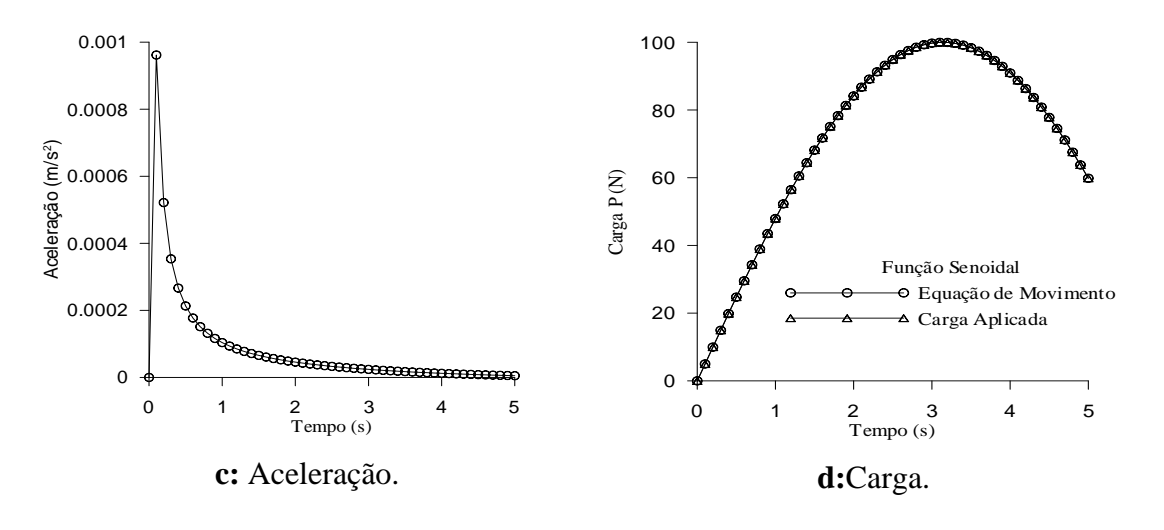

Fonte: autor.

## **4.3 Viga em balanço sujeita à função dente de serra**

Neste exemplo, considerou-se uma viga de madeira em balanço sujeita a uma carga vertical na extremidade livre igual a:

$$
P(t) = 100 \left[ f(t) \right] \tag{81}
$$

A função que foi usada para a definição da carga aplicada é:

$$
f(t) = |t| \text{ se } -\pi < t < \pi \tag{82}
$$

A Equação 93 pode ser aproximada através da Série de Fourier da seguinte forma:

$$
f(t) = \frac{\pi}{2} - \frac{4}{\pi} \left( \cos t + \frac{\cos 3t}{3^2} + \frac{\cos 5t}{5^2} + \frac{\cos 7t}{7^2} + \frac{\cos 9t}{9^2} + \dots \right)
$$
(83)

Na Figura 9 mostram-se os gráficos obtidos através da série de Fourier e com o auxílio da função modular.

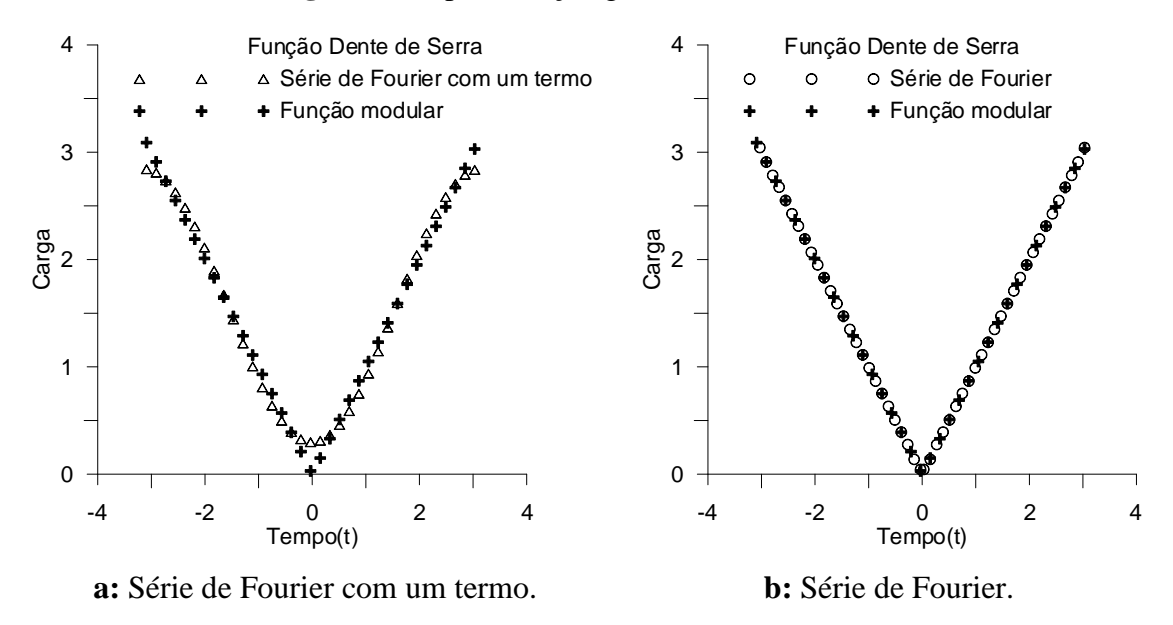

#### **Figura 9:** Representação gráfica dos resultados.

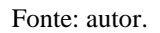

Neste exemplo, escolheu-se para a realização das análises uma seção genérica que foi discretizada com 608 elementos finitos. Na Figura 10 apresenta-se a seção e a malha de elementos finitos adotada para a obtenção das propriedades geométricas.

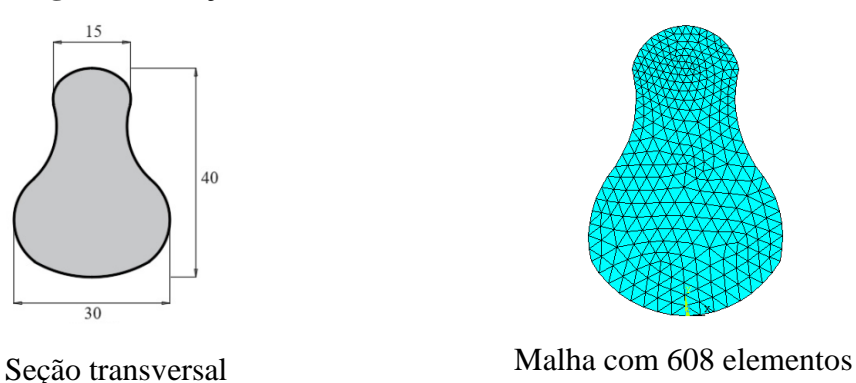

**Figura 10:** Seção transversal e malha de elementos finitos.

Fonte: autor.

As propriedades foram obtidas via método dos elementos finitos e os resultados foram comparados com os obtidos pelo software AutoCAD. Os dados comparativos encontram-se na Tabela 1.

|             | <b>Presente Trabalho</b><br>(cm <sup>4</sup> ) | <b>AutoCAD</b><br>(cm <sup>4</sup> ) | <b>Presente</b><br><b>Trabalho/Auto</b><br><b>CAD</b> |
|-------------|------------------------------------------------|--------------------------------------|-------------------------------------------------------|
| Ix          | $7,8155 \times 10^4$                           | $7,8552 \times 10^4$                 | 0,9950                                                |
| $I_{\rm V}$ | $2,6894 \times 10^4$                           | $2.6648 \times 10^4$                 | 1,0090                                                |
|             | $1,0500 \times 10^4$                           | $1,052 \times 10^4$                  | 0,9980                                                |

**Tabela 1:** Momentos de inércia para malha com 608 elementos.

Nesta análise foram usados a área  $A = 730,84$  *cm*<sup>2</sup> e o momento de inércia  $I = 7,8155 \times 10^4$  *cm*<sup>4</sup>. Na Figura 11 mostram-se os resultados obtidos nesta aplicação.

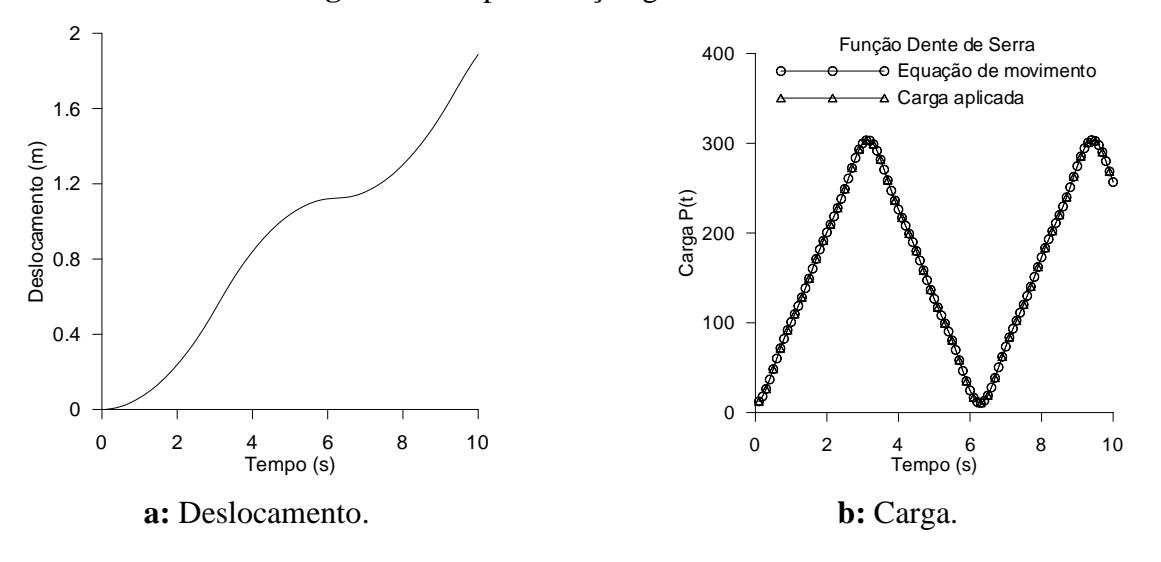

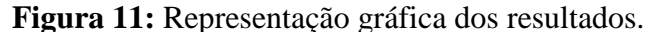

Fonte: autor.

### **4.4 Viga biapoiada sujeita à função dente de serra**

Neste exemplo apresentam-se os resultados correspondentes à análise dinâmica de uma viga de madeira biapoiada sujeita a duas cargas verticais concentradas aplicadas a um terço e dois terços do comprimento da estrutura. Na Figura 12 apresenta-se a estrutura estudada.

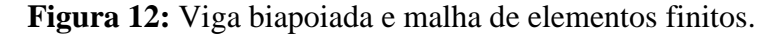

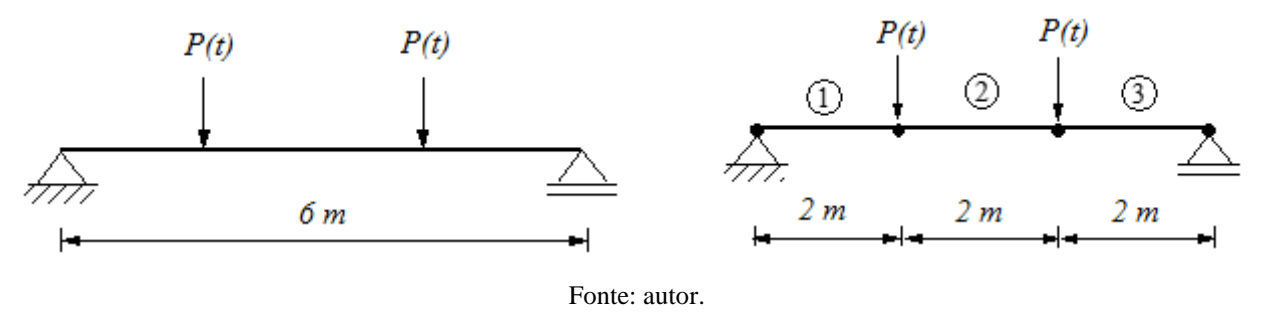

Cada carregamento aplicado é igual a:

$$
P(t) = 100 f(t) \tag{84}
$$

A função que foi usada para a definição da carga aplicada é:

$$
f(t) = |t| \le -\pi < t < \pi \tag{85}
$$

que pode ser aproximada através da Série de Fourier da seguinte forma:  
\n
$$
f(t) = \frac{\pi}{2} - \frac{4}{\pi} (\cos t + \frac{\cos 3t}{3^2} + \frac{\cos 5t}{5^2} + \frac{\cos 7t}{7^2} + \frac{\cos 9t}{9^2} + \dots)
$$
\n(86)

Na Figura 13 mostram-se os gráficos obtidos através da série de Fourier e com o auxílio da função modular.

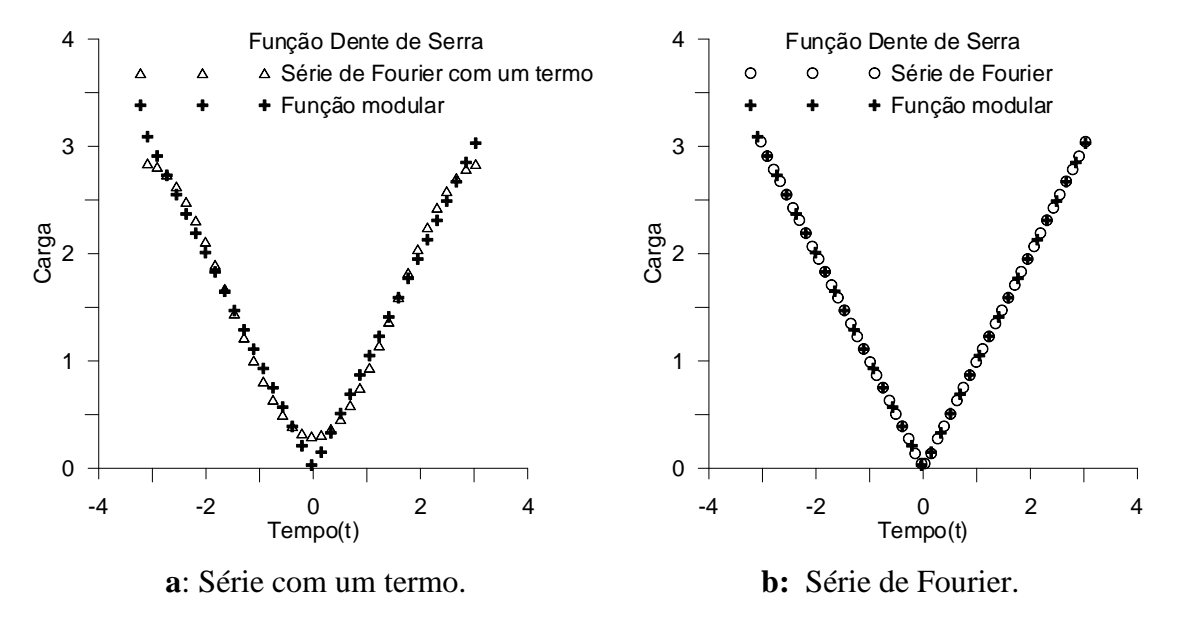

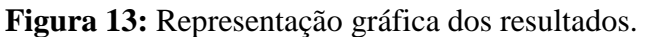

Fonte: autor.

Neste exemplo, escolheu-se para a realização das análises uma seção genérica que foi discretizada com 586 elementos finitos. Na Figura 14 apresenta-se a seção e a malha de elementos finitos adotada para a obtenção das propriedades geométricas.

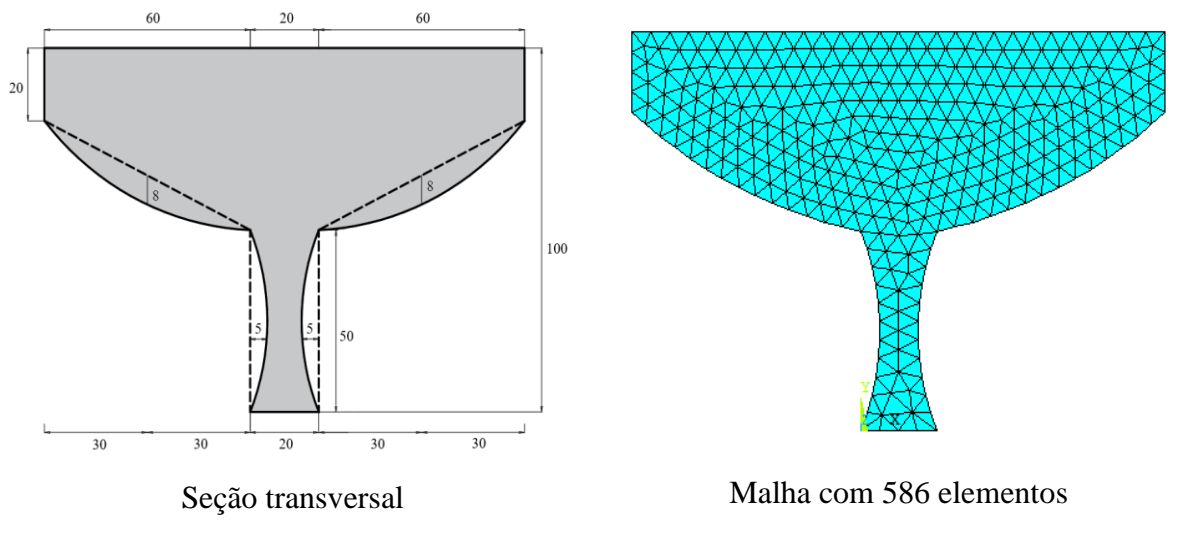

**Figura 14:** Seção transversal e malha de elementos finitos.

Fonte: autor.

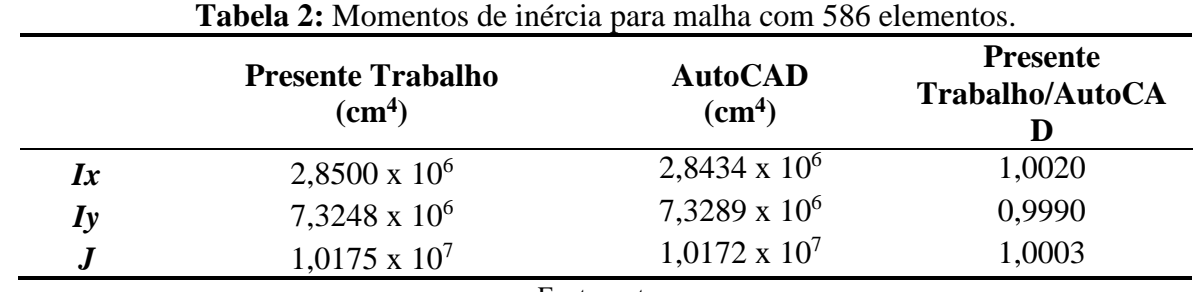

Na Tabela 2 encontram-se os resultados dos momentos de inércia que foram obtidos via método dos elementos finitos e as respostas foram comparadas com o programa AutoCAD.

Fonte: autor.

Neste trabalho serão usados a área *A = 6267,98 cm*<sup>2</sup> e o momento de inércia *I = 2,85×10<sup>6</sup> cm*<sup>4</sup>. Na Figura 15 mostram-se os resultados obtidos nesta pesquisa.

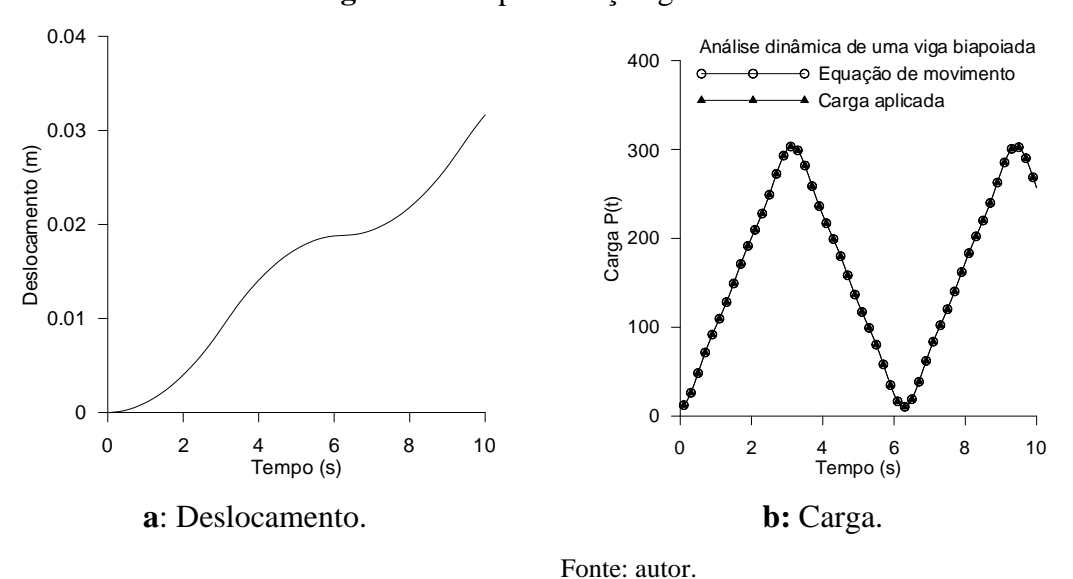

**Figura 15:** Representação gráfica dos resultados.

# **4.5 Análise dinâmica de um pórtico de madeira com dois pavimentos e pilares com seção constante**

Nesta aplicação considerou-se uma pórtico plano de madeira com dois pavimentos e pilares com seção constante (20x20cm) submetido a uma carga horizontal  $P(t) = P_0$  sen(0,5t), sendo o carregamento inicial  $P_0$  igual a 20 kN. A seção transversal analisada apresenta área  $A = 0.04 m^2$  e momento de inércia  $I = 13333333$  cm<sup>4</sup>. Na Figura 16 apresenta-se o pórtico utilizado com suas respectivas dimensões.

 **Figura 16:** Pórtico plano com dois pavimentos.

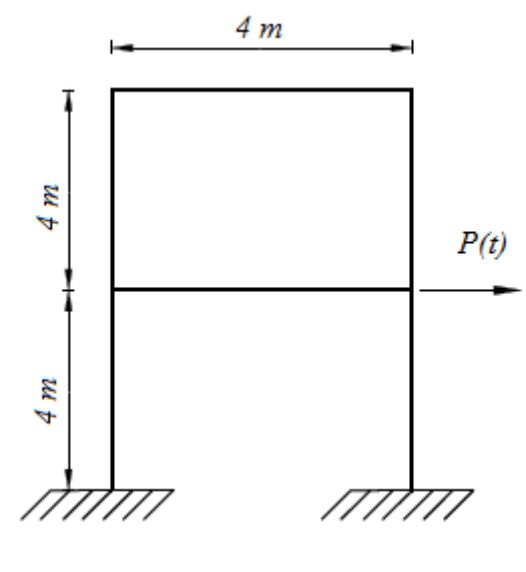

Fonte: autor.

Na Figura 17 apresentam-se os deslocamentos gerados pelo carregamento dinâmico na estrutura durante o tempo de análise.

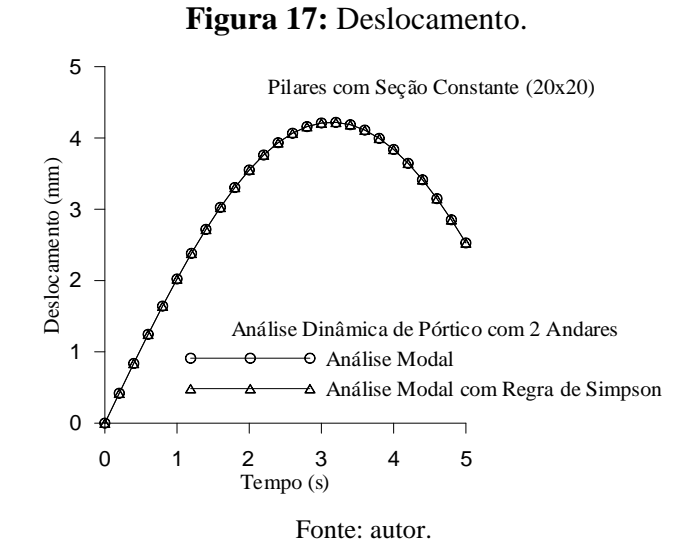

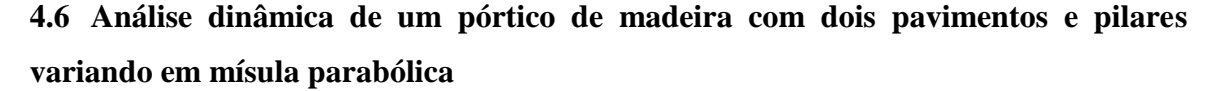

Nesta aplicação considerou-se um pórtico plano de madeira com dois pavimentos e pilares variando em mísula parabólica. A estrutura foi submetido a uma carga horizontal  $P(t) = P_0$  sen(0,5t) com carregamento inicial *P0* igual a *20 kN.* Na Figura 18 apresenta-se o pórtico utilizado com suas dimensões.

**Figura 18:** Pórtico com pilares variando em mísula parabólica.

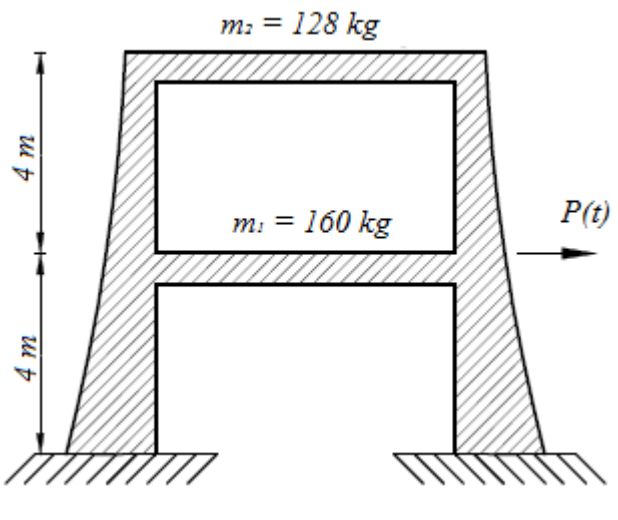

Fonte: autor.

Na Figura 19 mostra-se a variação da seção transversal dos pilares em mísula parabólica ao longo do comprimento. Essa variação foi utilizada para cálculo do momento de inércia da seção transversal dos pilares para realizar a discretização da estrutura.

**Figura 19:** Variação da seção transversal dos pilares em mísula parabólica.

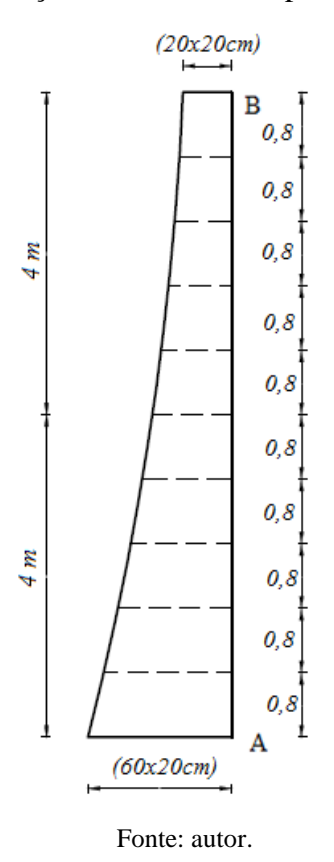

Na Figura 20 é possível verificar os deslocamentos gerados pelo carregamento dinâmico na estrutura durante o tempo de análise.

#### **Figura 20:** Deslocamento.

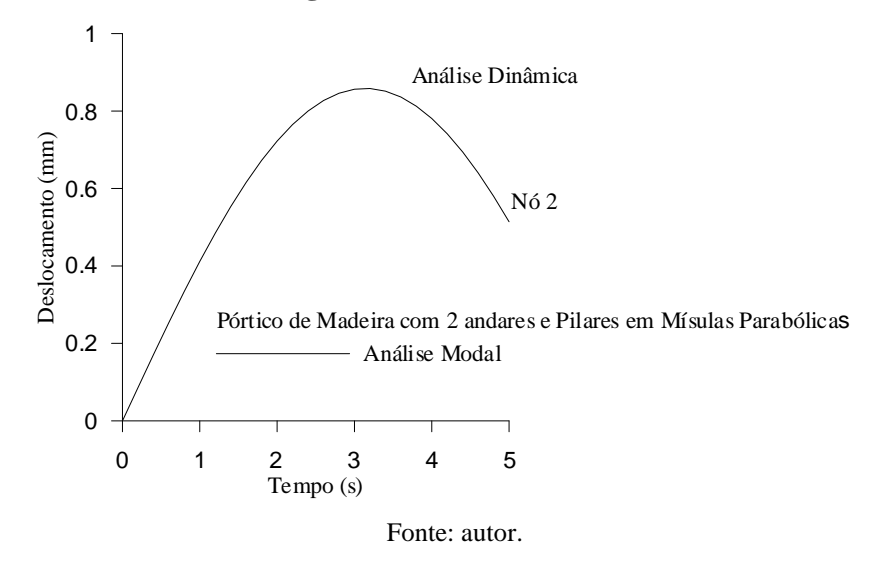

# **4.7 Análise dinâmica de uma viga hiperestática com seção genérica de madeira com dois tramos variando em Mísula Parabólica**

Nesse caso, analisou-se de forma dinâmica uma viga contínua com seção transversal genérica e com altura variável em mísula parabólica ao longo do seu do comprimento, conforme pode ser verificado na Figura 21.

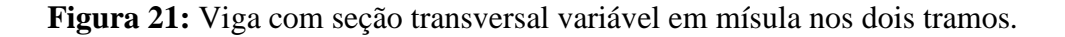

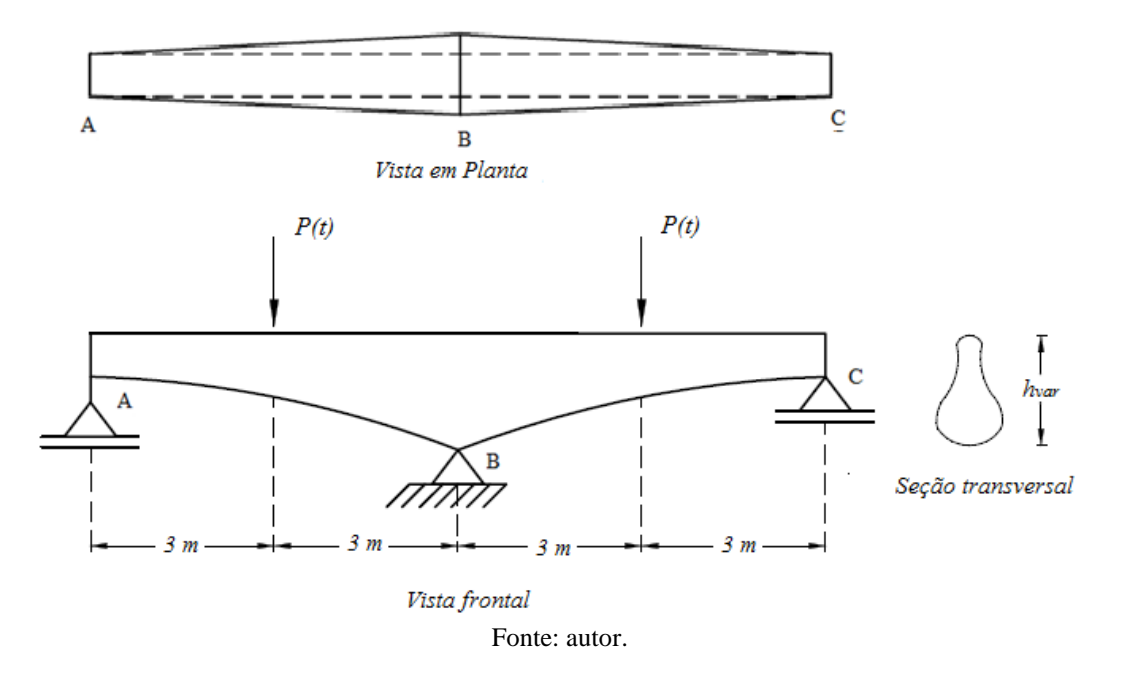

Utilizando a lei de variação de inércia e dividindo cada tramo em 11 valores de alturas com intervalos de 0,6m, gerou-se 11 seções genéricas, sendo possível calcular o hiperestático com base na Regra de Simpson (somente a flexão). A viga foi submetida a uma carga de oscilação igual a

 $P(t) = P_0$  sen( $\overline{\omega}$ t), sendo a carga inicial  $P_0 = 30$  kN  $\overline{\omega} = 0.5$ . A Tabela 3 apresenta as propriedades das 11 seções genéricas que a viga foi dividida.

| Seção                | Inércia $(cm4)$ | $\text{Area (cm}^2)$ |
|----------------------|-----------------|----------------------|
| $\boldsymbol{l}$     | 75507,68        | 698,11               |
| 2                    | 50650,55        | 571,76               |
| $\boldsymbol{\beta}$ | 34138,51        | 469,40               |
| $\boldsymbol{4}$     | 23260,33        | 387,46               |
| 5                    | 16144,52        | 322,80               |
| 6                    | 11521,56        | 272,69               |
| $\overline{7}$       | 8544,80         | 234,84               |
| 8                    | 6661,55         | 207,35               |
| 9                    | 5520,84         | 188,76               |
| 10                   | 4910,86         | 178,03               |
| 11                   | 4719,23         | 174,52               |

**Tabela 3:** Propriedade das seções genéricas da viga hiperestática.

Fonte: autor.

Com o auxílio do programa computacional desenvolvido, foi possível determinar os deslocamentos da estrutura conforme mostrado na Figura 22.

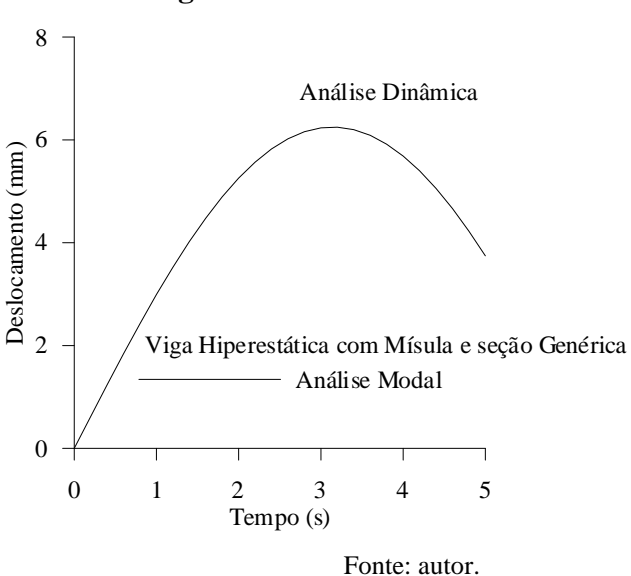

**Figura 22:** Deslocamento.

#### **4.8 Análise dinâmica de uma barra axial com seção circular**

Nesse caso foi analisado dinamicamente uma barra axial com seção circular variando em mísula parabólica e com seções escalonadas. A barra apresenta um dos seus apoios engastado e o outro livre, onde foi submetida a um carregamento horizontal  $P(t) = P_0$  sen(0,5t), com carregamento

inicial *P0* igual a *1200 kN*. Nas Figura 23 e 24 pode-se verificar a discredização da barra escalonada e variando em mísula parabólica, respectivamente.

**Figura 23:** Barra axial com seção transversal variando de forma escalonada.

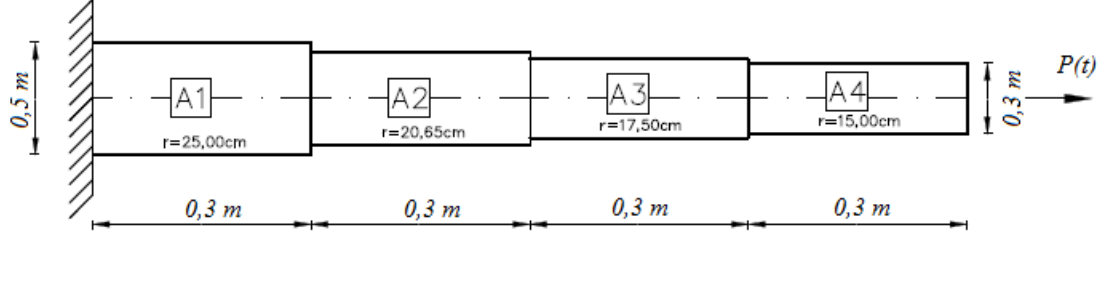

Fonte: autor.

**Figura 24:** Barra axial com seção transversal variando em mísula parabólica.

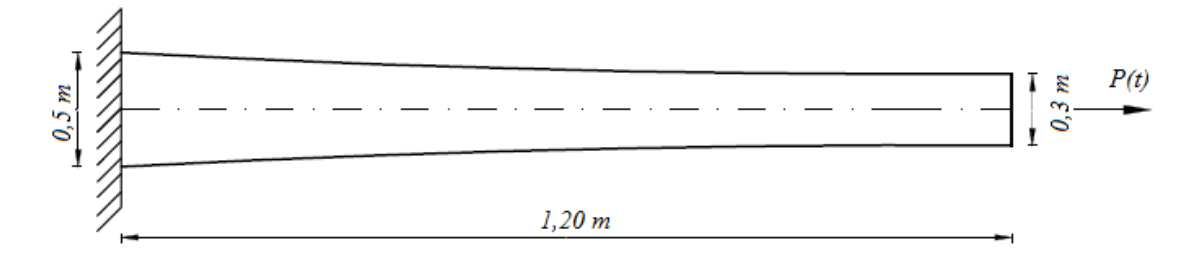

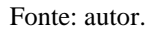

Na Figura 25 é apresentado, de forma gráfica, a comparação dos deslocamentos gerados no bordo livre da barra axial quando a barra possuía seção transversal variando de forma escalonada e em mísula parabólica.

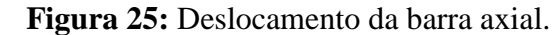

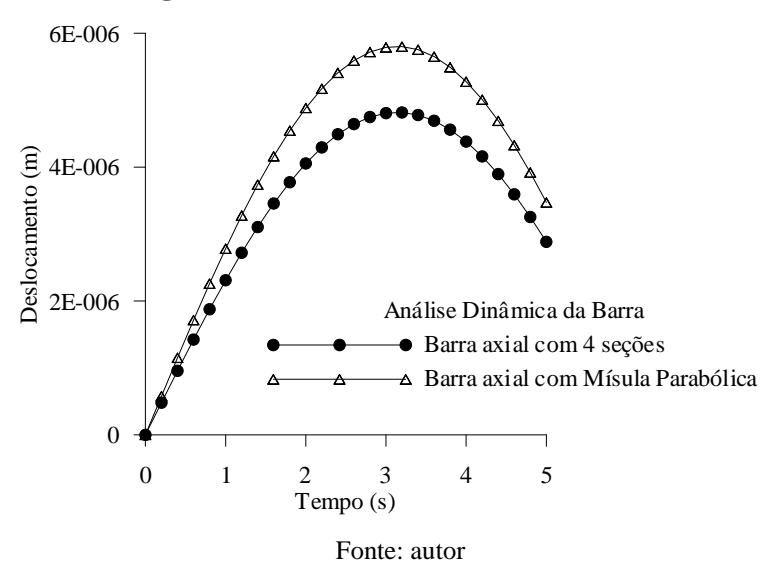

## **4.9 Pórtico em L (H8)**

Nesta aplicação analisou-se um pórtico de aço discretizado com quatro elementos finitos hexaédricos de 8 nós (H<sub>8</sub>). A estrutura foi submetida a uma carga pontual  $P = 80 kN$  no nó 4, sendo *E = 200 GPa* e *ν = 0,3* . A Figura 26 apresenta as dimensões da estrutura e na Figura 27 é possível visualizar a discretização utilizada.

**Figura 26:** Pórtico em L – dimensões.

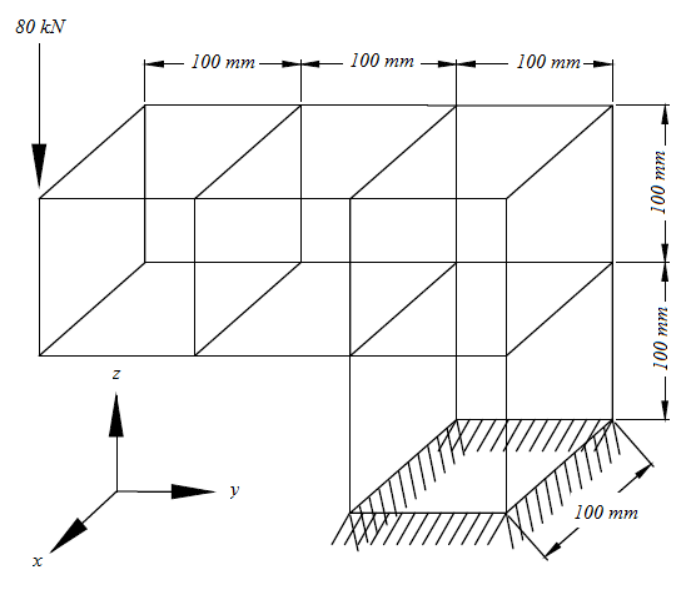

Fonte: autor.

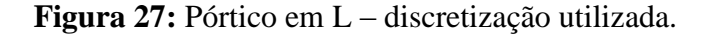

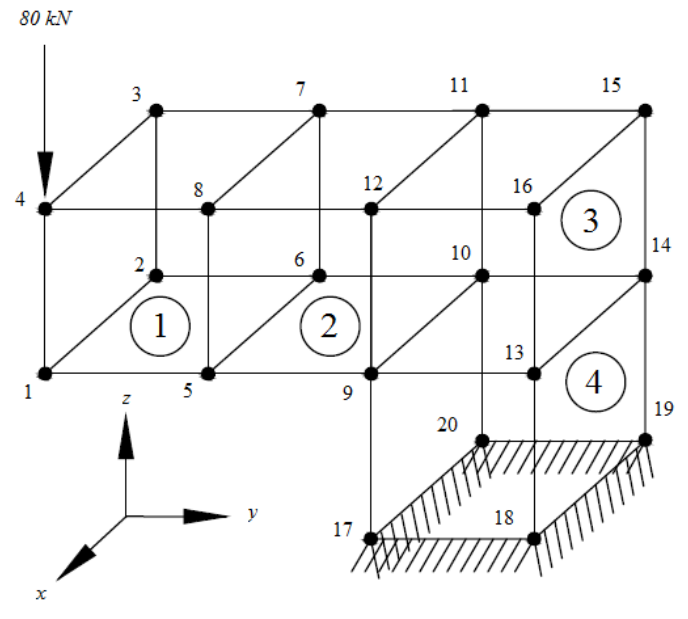

Fonte: autor.

Analisando estaticamente a estrutura em questão, nas Tabelas 4, 5 e 6 é possível comparar os deslocamentos nodais obtidos pelo presente trabalho e os resultados encontrado na literatura por CHANDRUPLATA & BELEGUNDU (2014).

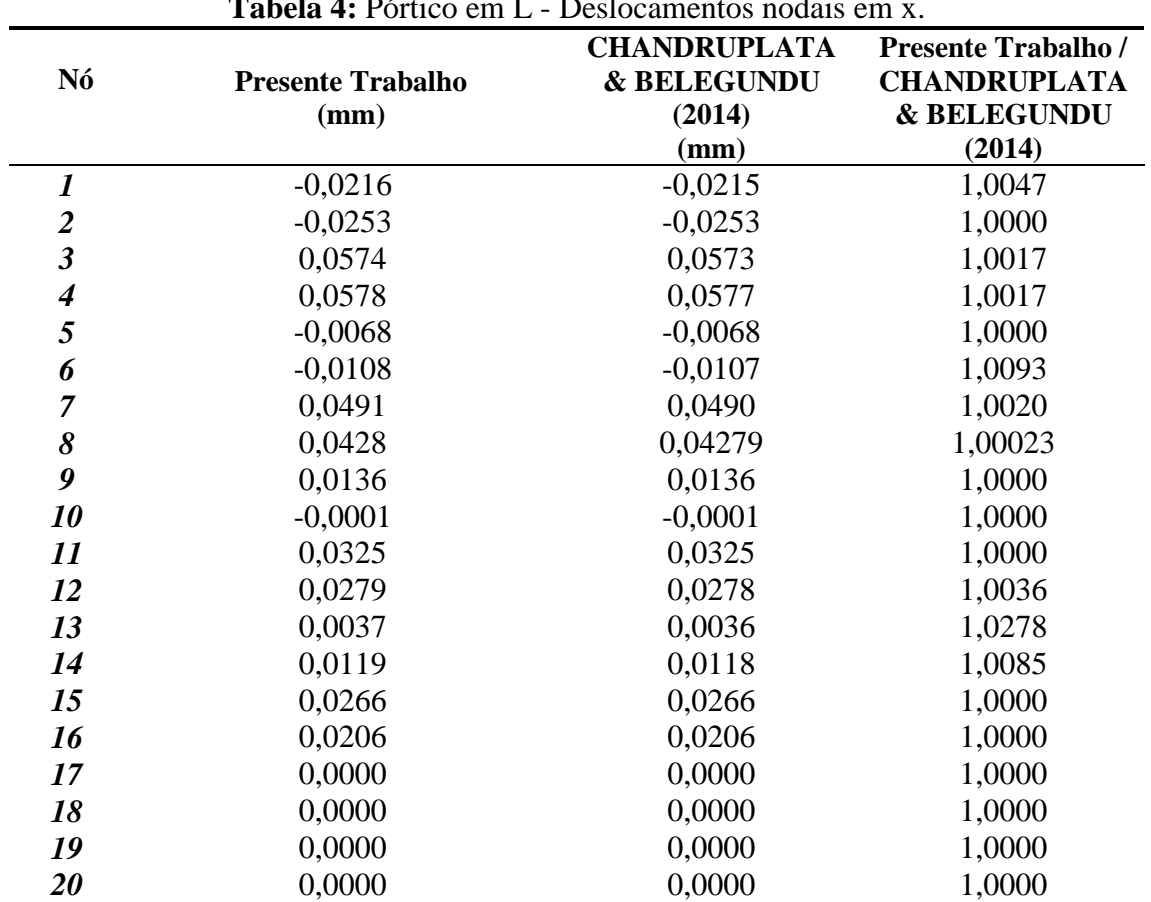

**Tabela 4:** Pórtico em L. Deslocamentos nodais

Fonte: autor.

**Tabela 5:** Pórtico em L - Deslocamentos nodais em y.

| Nó                      | <b>Presente Trabalho</b><br>(mm) | <b>CHANDRUPLATA</b><br><b>&amp; BELEGUNDU</b><br>(2014)<br>$(\mathbf{mm})$ | <b>Presente Trabalho /</b><br><b>CHANDRUPLATA</b><br><b>&amp; BELEGUNDU</b><br>(2014) |
|-------------------------|----------------------------------|----------------------------------------------------------------------------|---------------------------------------------------------------------------------------|
| 1                       | $-0,0038$                        | $-0,0037$                                                                  | 1,0270                                                                                |
| 2                       | $-0,0033$                        | $-0,0033$                                                                  | 1,0000                                                                                |
| $\overline{\mathbf{3}}$ | $-0,1790$                        | $-0,1789$                                                                  | 1,0006                                                                                |
| $\boldsymbol{4}$        | $-0,1845$                        | $-0,1844$                                                                  | 1,0005                                                                                |
| 5                       | $-0,0105$                        | $-0,0104$                                                                  | 1,0096                                                                                |
| 6                       | $-0.0117$                        | $-0,0116$                                                                  | 1,0086                                                                                |
| 7                       | $-0,1725$                        | $-0,17249$                                                                 | 1,0000                                                                                |
| 8                       | $-0,1738$                        | $-0,1737$                                                                  | 1,0006                                                                                |
| 9                       | $-0,0337$                        | $-0,0336$                                                                  | 1,0030                                                                                |
| 10                      | $-0,0326$                        | $-0,0325$                                                                  | 1,0031                                                                                |
| 11                      | $-0,1495$                        | $-0,1495$                                                                  | 1,0000                                                                                |
| 12                      | $-0,1480$                        | $-0,1480$                                                                  | 1,0000                                                                                |
| 13                      | $-0,0383$                        | $-0,0383$                                                                  | 1,0000                                                                                |
| 14                      | $-0,0414$                        | $-0,0414$                                                                  | 1,0000                                                                                |
| 15                      | $-0,1384$                        | $-0,1384$                                                                  | 1,0000                                                                                |

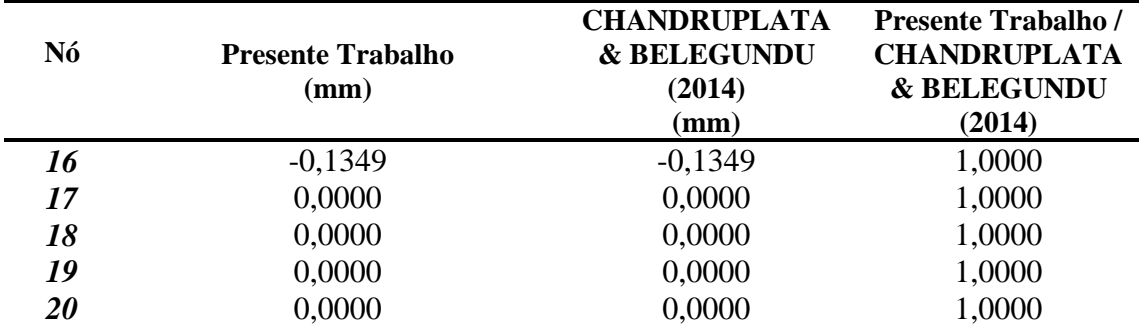

Fonte: autor.

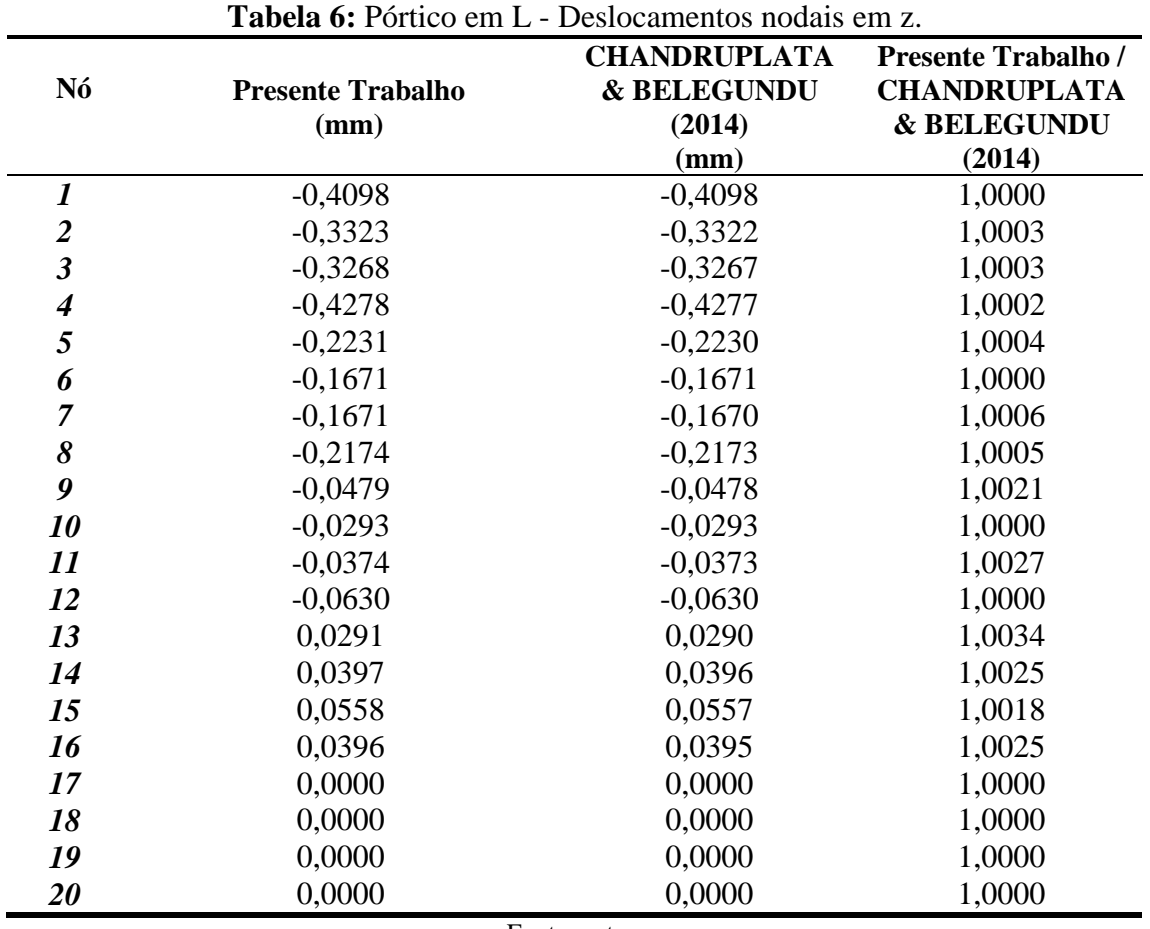

Fonte: autor.

Já as Tabelas 7, 8, 9 e 10 mostram os resultados obtidos para as tensões de von Mises em cada elemento comparados com os resultados de CHANDRUPLATA & BELEGUNDU (2014).

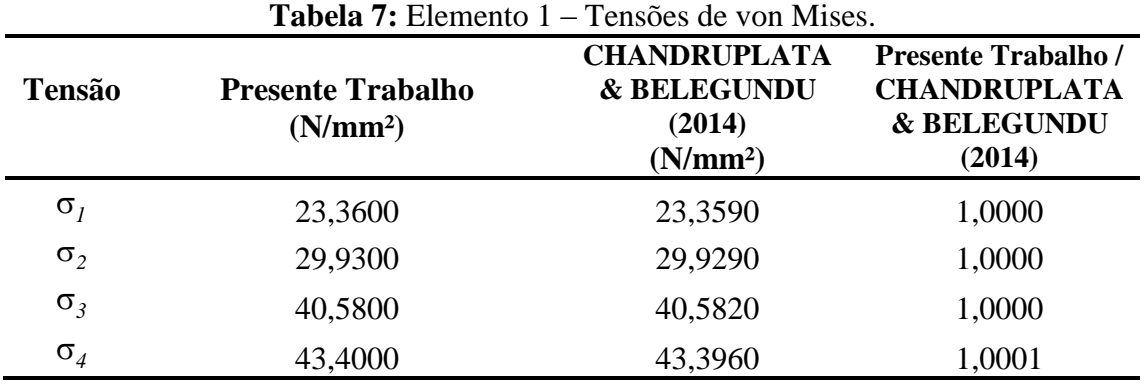

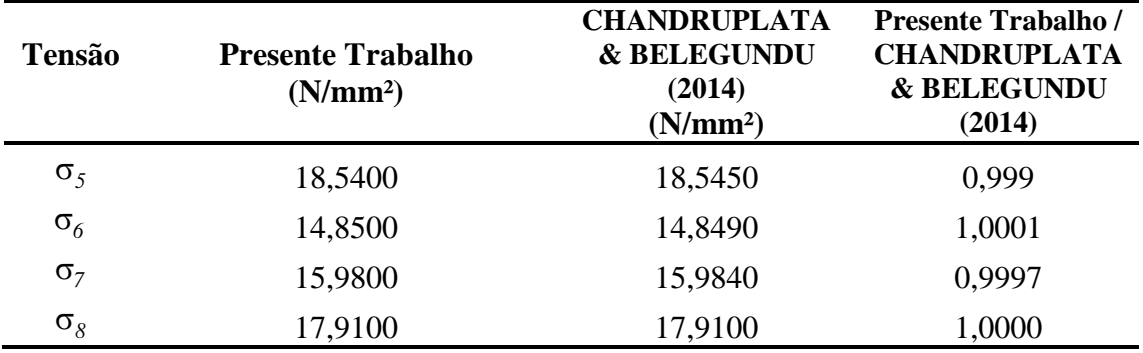

Fonte: autor.

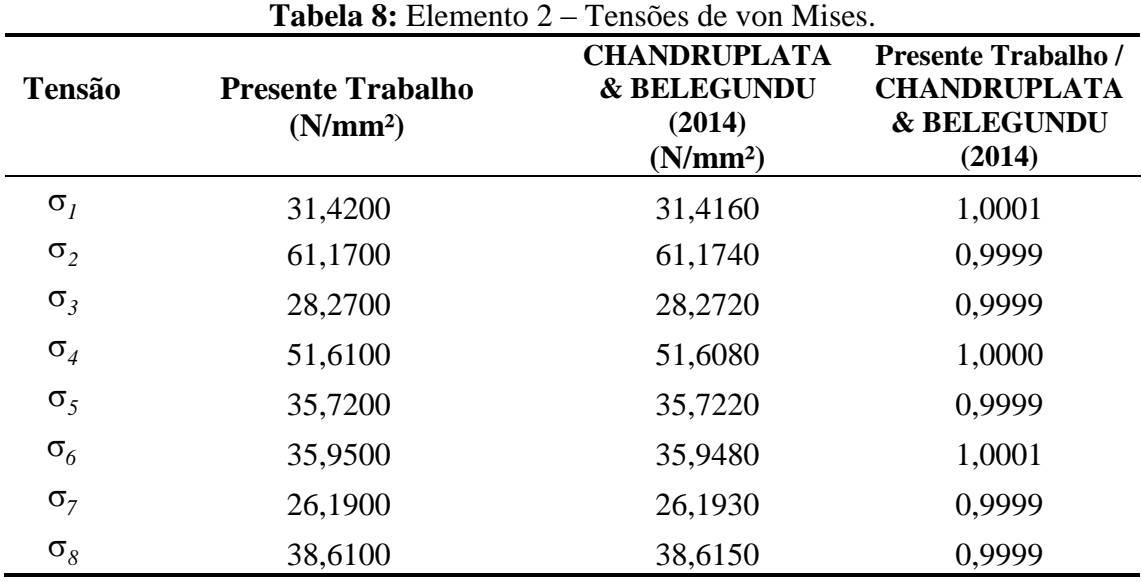

Fonte: autor.

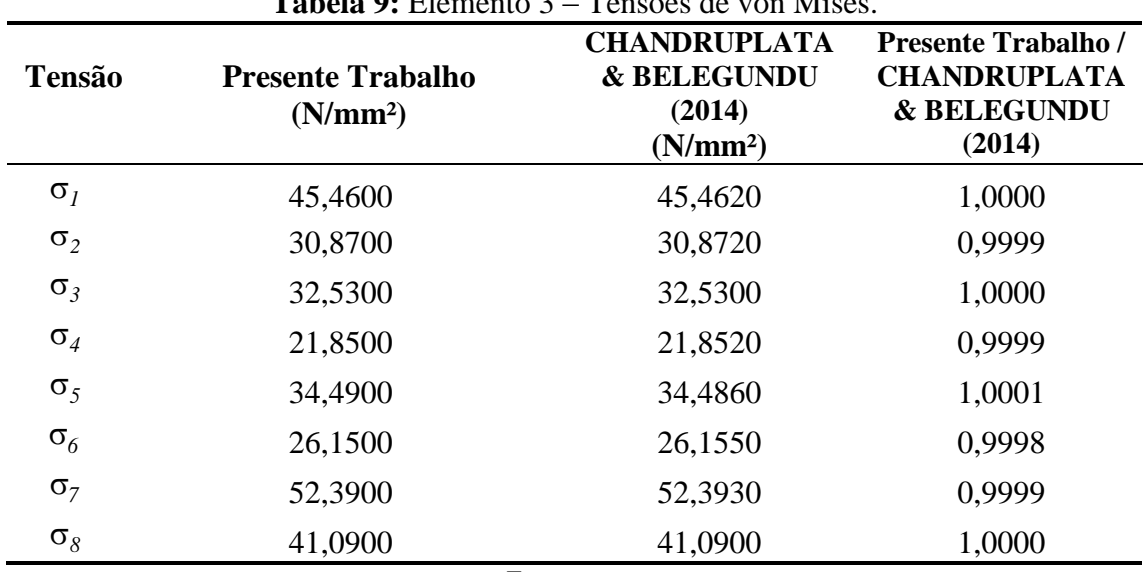

# **Tabela 9:** Elemento 3 – Tensões de von Mises.

Fonte: autor.

| <b>Tensão</b>         | <b>Presente Trabalho</b><br>(N/mm <sup>2</sup> ) | <b>CHANDRUPLATA</b><br><b>&amp; BELEGUNDU</b><br>(N/mm <sup>2</sup> ) | <b>Presente Trabalho /</b><br><b>CHANDRUPLATA</b><br><b>&amp; BELEGUNDU</b><br>(2014) |
|-----------------------|--------------------------------------------------|-----------------------------------------------------------------------|---------------------------------------------------------------------------------------|
| $\sigma_{I}$          | 58,5900                                          | 58,5900                                                               | 1,0000                                                                                |
| $\sigma_2$            | 51,1500                                          | 51,1480                                                               | 1,0000                                                                                |
| $\sigma_3$            | 41,4100                                          | 41,4070                                                               | 1,0001                                                                                |
| $\sigma_{4}$          | 38,9400                                          | 38,9360                                                               | 1,0001                                                                                |
| $\sigma_{5}$          | 48,4800                                          | 48,4820                                                               | 1,0000                                                                                |
| $\sigma_{6}$          | 49,3900                                          | 49,3910                                                               | 1,0000                                                                                |
| $\sigma$ <sub>7</sub> | 46,4000                                          | 46,3980                                                               | 1,0000                                                                                |
| $\sigma_8$            | 38,8500                                          | 38,8530                                                               | 0,9999                                                                                |
|                       |                                                  | Fonte: autor.                                                         |                                                                                       |

**Tabela 10:** Elemento 4 – Tensões de von Mises.

**4.10 Mísula com voute reta (H8)**

Nessa segunda aplicação com os elementos sólidos, analisou-se estaticamente uma mísula de aço com voute reta discretizada com apenas um elemento finito hexaédrico de 8 nós (H<sub>8</sub>). A estrutura foi submetida a uma carga pontual  $P = 80000 N$  no nós 7 e 8, sendo  $E = 200 GPa e v = 0.3$ . Na Figura 28 é possível verificar as dimensões da estrutura, pontos de aplicação dos carregamentos, nós engastados, além da numeração utilizada para realizar a discretização da estrutura via Método dos Elementos Finitos.

#### **Figura 28:** Mísula com voute reta.

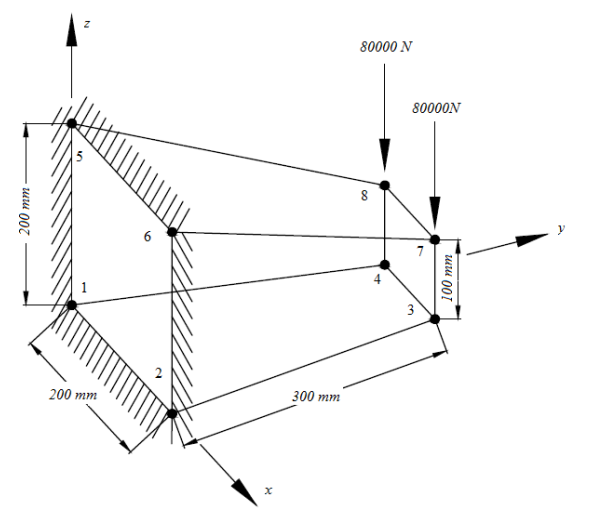

Fonte: autor.

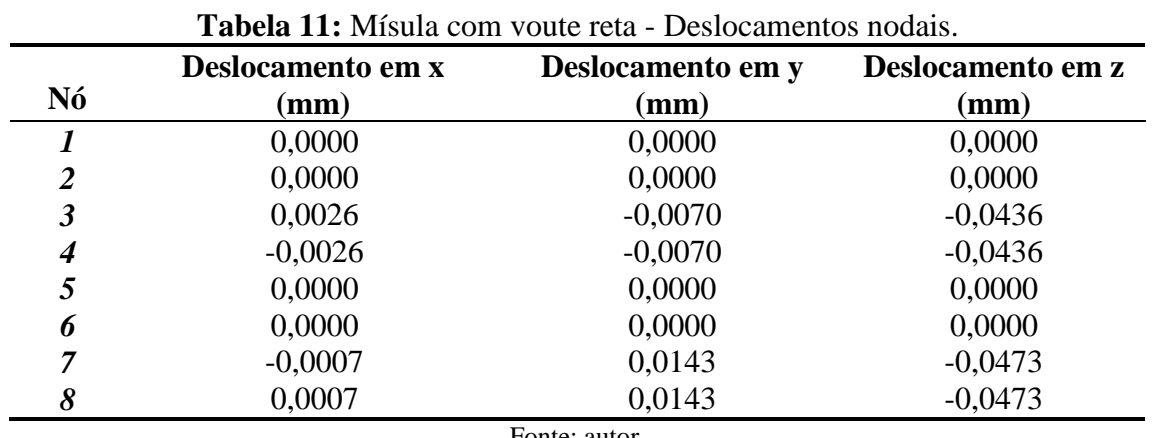

A Tabela 11 mostra os deslocamentos nodais obtidos pelo presente trabalho nos eixos principais.

Fonte: autor.

Já as Tabelas 12 e 13 mostram os resultados obtidos para as tensões elementares e de von Mises, respectivamente.

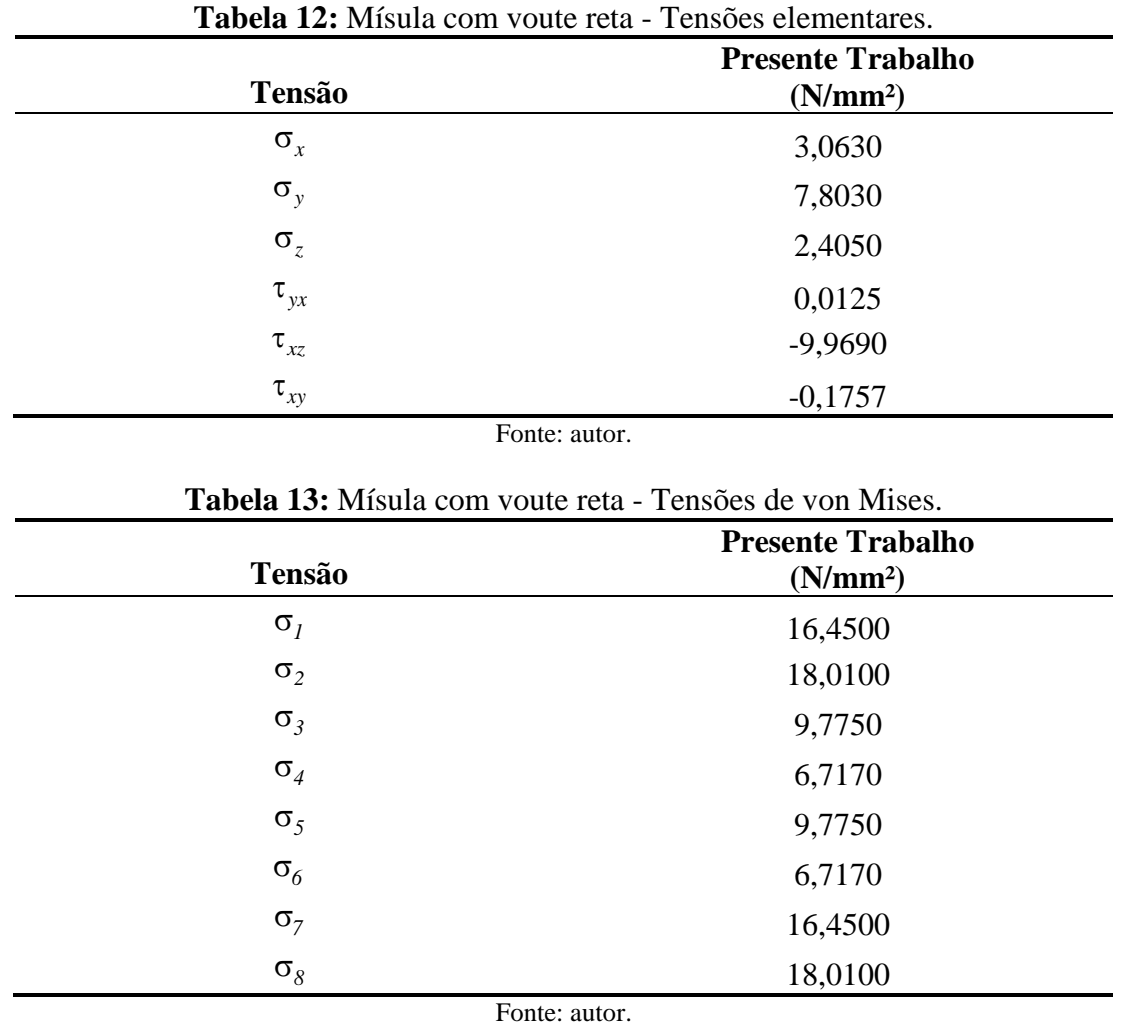

## **4.11 Mísula com voute parabólica (H20)**

Por fim, foi analisado estaticamente uma mísula de aço com voute parabólica discretizada com apenas um elemento finito hexaédrico de 20 nós (H20). A estrutura foi submetida a uma carga

pontual  $P = 80000 N$  nos nós 15 e 16, sendo  $E = 200 GPa e v = 0.3$ . Na Figura 29 é possível verificar as dimensões da estrutura, pontos de aplicação dos carregamentos, nós engastados, além da numeração utilizada dos nós para realizar a discretização da estrutura.

# **Figura 29:** Mísula com voute parabólica.

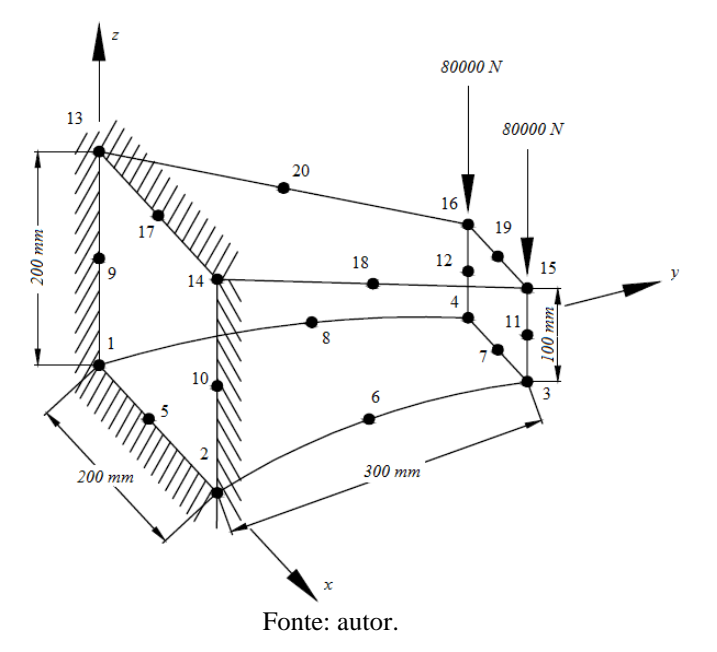

A Tabela 14 mostra os deslocamentos nodais obtidos pelo presente trabalho nos eixos principais.

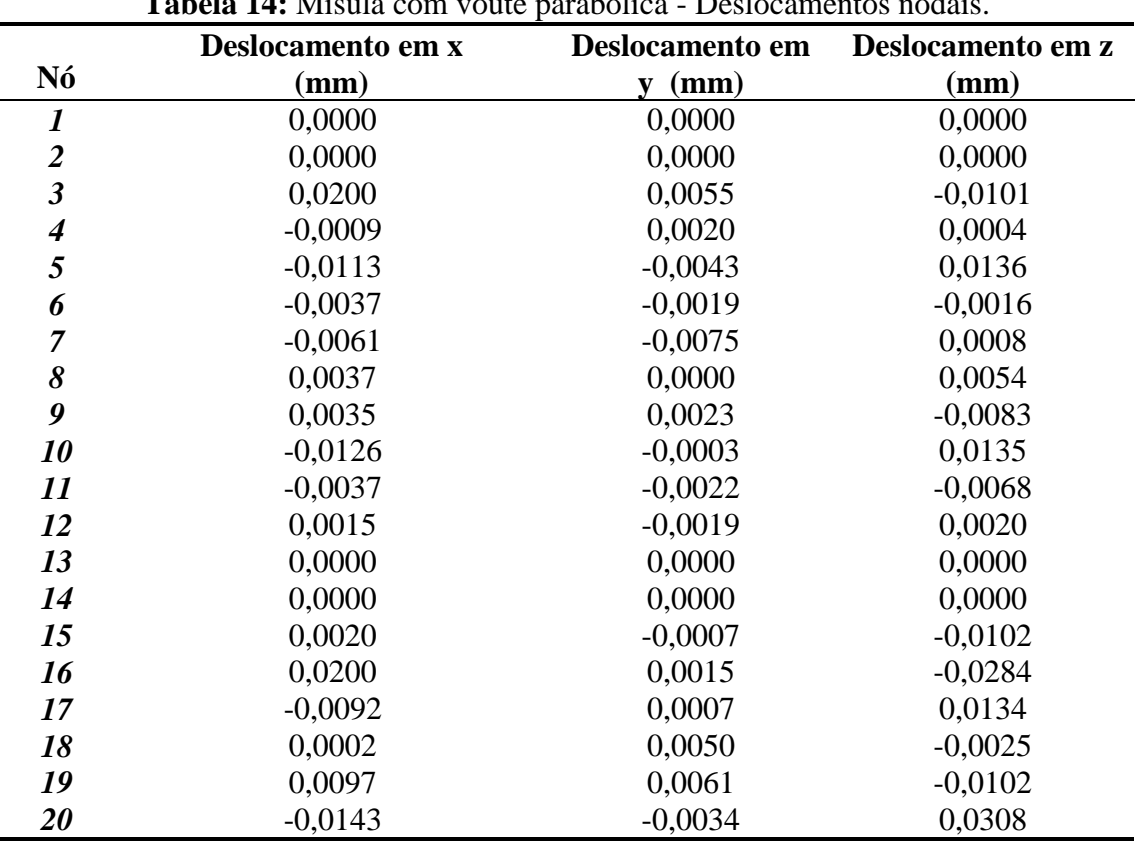

**Tabela 14:** Mísula com voute parabólica - Deslocamentos nodais.

Por fim, as Tabelas 15 e 16 mostram os resultados obtidos para as tensões elementares e de von Mises, respectivamente.

| <b>Tensão</b>         | <b>Presente Trabalho</b><br>(N/mm <sup>2</sup> ) |
|-----------------------|--------------------------------------------------|
| $\sigma_{\mathbf{x}}$ | $-11,1200$                                       |
| $\sigma_{y}$          | $-12,2500$                                       |
| $\sigma_{z}$          | $-32,2200$                                       |
| $\tau_{yx}$           | 3,6670                                           |
| $\tau_{\mathrm{xz}}$  | $-3,7860$                                        |
| $\tau_{xy}$           | 14,9700                                          |

**Tabela 15:** Cubo H<sup>20</sup> - Tensões elementares.

Fonte: autor.

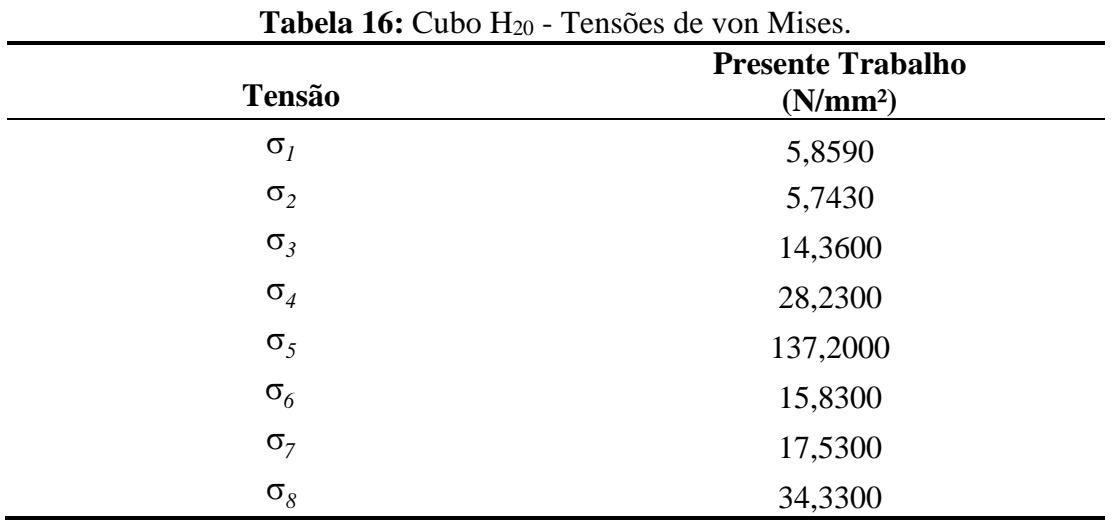

Fonte: autor.

## **5) Conclusão**

Em todas as aplicações apresentadas nesse trabalho, observou-se uma ótima convergência entre os resultados obtidos e as respostas utilizadas para comparação.

Na análise da viga de madeira em balanço sujeita à carga senoidal, com seção transversal e momento de inércia constante, observou-se de forma gráfica, uma boa aproximação entre os resultados dos deslocamentos obtidos pelo Método de Newmark e a partir do Método da superposição modal. A velocidade, aceleração e carregamento apresentaram comportamento dinâmico conforme o esperado para estruturas sujeitas à carga senoidal.

Para a análise da viga de madeira em balanço submetida à função dente de serra, conforme esperado, o carregamento apresentou uma melhor concordância com as funções à medida que se utilizaram mais pontos na expansão. Os valores dos momentos de inércia obtidos pelo presente trabalho apresentaram boa aproximação quando comparados com os encontrados por meio do software AutoCAD. Assim, como no exemplo anterior, o deslocamento e o carregamento apresentaram comportamento dinâmico conforme o esperado para estruturas sujeitas à uma função dente de serra.

Na análise dinâmica da viga de madeira biapoiada sujeita a duas cargas verticais concentradas aplicadas a um terço e dois terços do comprimento da estrutura sujeita à função dente de serra, a série de Fourier com maior número de termos se aproximou melhor dos resultados com a função modular.

Analisando o pórtico de madeira com dois pavimentos e pilares constantes submetido a uma caga senoidal, observou-se uma boa convergência dos deslocamentos do presente trabalho. Logo, verifica-se que a Regra de Simpson apresenta resultados satisfatórios quando utilizados nas análises de estruturas. Na análise do pórtico com os pilares variando em mísula parabólica, o comportamento gráfico dos deslocamentos foi similar ao pórtico com seção constante, porém com valores absolutos menores.

Para as estruturas hiperestáticas analisadas (viga com seção genérica de madeira com dois tramos variando em Mísula Parabólica) o comportamento dos deslocamentos utilizando a análise modal foi semelhante às aplicações anteriores.

Para a análise dinâmica da barra axial com seção circular, houve uma variação de cerca de 13% do resultado obtido escalonando a seção transversal em quatro seções constantes em comparação com os resultados obtidos variando a seção transversal em mísula parabólica. Para que os resultados tenham uma maior convergência é necessário refinar a peça com um maior número de barras com seções constantes.

Com relação à análise estática em estrutura de aço tridimensional, verificou-se por meio do Pórtico em L discretizado com elementos hexaédricos de 8 nós (H8), que a implementação foi bemsucedida. Visto que os resultados para os deslocamentos e as tensões apresentam boa convergência com as respostas encontradas por CHANDRUPLATA & BELEGUNDU (2014). Desta forma, validando a modelagem realizada com o elemento hexaédrico de 8 nós (H<sub>8</sub>) e 20 nós (H<sub>20</sub>).

# **6) Referências Bibliográficas**

[1] MEIROVITCH, L., 1970*. Methods of analytical dynamics. Courier Corporation*.

[2] ASSUNÇÃO, T. R. M. C., 2009. *Considerações sobre Efeitos Dinâmicos e Carregamentos Induzidos por Fontes de Excitação em Estruturas Industriais.* Dissertação de Mestrado, Programa de Pós-Graduação em Engenharia de Estruturas, Escola de Engenharia da Universidade Federal de Minas Gerais, Belo Horizonte, Brasil.

[3] JUNKINS & KIM 1993. *Introduction to dynamics and control of exible structures*. AIAA.

[4] CRAIG JR., R. R., 2006. *Fundamentals of Structural Dynamics.* Second Edition. New York: John Wiley & Sons, Inc.

[5] CLOUGH, R. W. & PENZIEN, J. 1995. *Dynamics of Structures*. Third Edition. University Avenue Berkeley, California 94704 . USA.: Computers and Structures, Inc.

[6] SÜSSEKIND, J. C., 1980. *Curso de Análise Estrutural – Vol. 3: Método das Deformações e Processo de Cross*, 4ª ed., Editora Globo.

[7] POLLILO, A., 1977. *Exercícios de Hiperestática*. 4ª ed. Rio de Janeiro, Brasil.